UNIVERSIDADE TECNOLÓGICA FEDERAL DO PARANÁ CÂMPUS DOIS VIZINHOS

CRISTIANE HERMANN DE CAMPOS

**USO DE IMAGENS OBTIDAS POR AERONAVE REMOTAMENTE PILOTADA (RPA) NO MONITORAMENTO DA CULTURA DO FEIJÃO (***Phaseolus Vulgaris***)**

> DOIS VIZINHOS 2021

CRISTIANE HERMANN DE CAMPOS

## **USO DE IMAGENS OBTIDAS POR AERONAVE REMOTAMENTE PILOTADA (RPA) NO MONITORAMENTO DA CULTURA DO FEIJÃO (***Phaseolus Vulgaris***)**

Trabalho de conclusão de curso apresentado à disciplina de Trabalho de conclusão de curso II, do Curso Superior de Agronomia, da Universidade Tecnológica Federal do Paraná, Campus Dois Vizinhos, como requisito parcial para obtenção do Título de Agrônomo

Orientador: Prof. ª Dra. Alyne Raminelli Siguel Gemin Coorientador: Prof. Dr. Lucas da Silva Domingues.

# DOIS VIZINHOS

2021

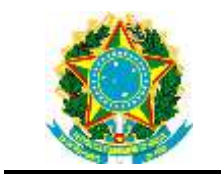

Ministério da Educação **Universidade Tecnológica Federal do Paraná** Campus Dois Vizinhos Diretoria de Graduação e Educação Profissional Coordenação do Curso de Agronomia

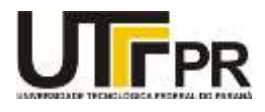

## **TERMO DE APROVAÇÃO**

## **USO DE IMAGENS OBTIDAS POR AERONAVE REMOTAMENTE**  PILOTADA (RPA) NO MONITORAMENTO DA CULTURA **DE**JÃO **(***Phaseolus Vulgaris***)**

por

Cristiane Hermann de Campos

Este Trabalho de Conclusão de Curso (TCC) foi apresentado(a) em 07 de maio de 2021 como requisito parcial para a obtenção do título de Engenheiro(a) Agrônomo(a). O(a) candidato(a) foi arguido pela Banca Examinadora composta pelos professores abaixo assinados. Após deliberação, a Banca Examinadora considerou o trabalho aprovado.

\_\_\_\_\_\_\_\_\_\_\_\_\_\_\_\_\_\_\_\_\_\_\_\_\_\_\_\_\_\_\_\_\_\_\_\_ Prof<sup>a</sup> Alyne Raminelli Siguel Guemin UTFPR – Dois Vizinhos **Orientador** 

Lucas da Silva Domingues Instituição de UTPFR – Dois Vizinhos Membro titular

\_\_\_\_\_\_\_\_\_\_\_\_\_\_\_\_\_\_\_\_\_\_\_\_\_\_\_\_\_\_\_\_\_\_\_\_

Silvio Henrique Dellesposte Andolfato UTFPR – Pato Branco Membro titular

\_\_\_\_\_\_\_\_\_\_\_\_\_\_\_\_\_\_\_\_\_\_\_\_\_\_\_\_\_\_\_\_\_\_\_\_

Angélica Signor Mendes Responsável pelos Trabalhos de Conclusão de Curso

\_\_\_\_\_\_\_\_\_\_\_\_\_\_\_\_\_\_\_\_\_\_\_\_\_\_\_\_\_\_\_\_\_\_

Alessandro Jaquiel Waclawovsky Coordenador(a) do Curso UTFPR – Dois Vizinhos

\_\_\_\_\_\_\_\_\_\_\_\_\_\_\_\_\_\_\_\_\_\_\_\_\_\_\_\_\_\_\_\_\_\_\_\_

#### **AGRADECIMENTOS**

Aos meus pais pelo apoio e incentivo durante todo o percurso deste sonho, por todos os conselhos, por serem exemplo na vida e principalmente a força perante as incertezas que o último ano nos trouxe.

Agradeço aos meus orientadores Prof. ª Dra. Alyne Raminelli Siguel Gemin e Prof. Dr. Lucas da Silva Domingues, pelo incentivo e todos os auxílios prestados, não somente no decorrer deste trabalho, mas durante toda a graduação.

Aos meus amigos que me acompanharam de perto ou de longe durante estes mais de cinco anos.

Aos meus amigos de graduação Luiz Antonio, Giorgia, Allan Zanetti, Douglas Camana, Caroline Fistarol, Rafael Mattei, Antonio Marcos, Flávia Vargas, Vinicius Spiassi, Matheus Giacomin, Cristiano Pereira que de alguma forma me auxiliaram neste trabalho.

A todos os professores da UTFPR campus Dois Vizinhos que fizeram parte de minha graduação.

Por fim agradeço por ter tido a oportunidade de fazer parte desta Universidade, todo o conhecimento, e ótimas lembranças adquiridos neste tempo.

MUITO OBRIGADA!

#### **RESUMO**

CAMPOS, Cristiane Hermann de. **USO DE IMAGENS OBTIDAS POR AERONAVE REMOTAMENTE PILOTADA (RPA) NO MONITORAMENTO DA CULTURA DO FEIJÃO (Phaseolus Vulgaris)**. 2021. 75 F. Trabalho de conclusão de curso de graduação II. Universidade Tecnológica Federal do Paraná. Dois Vizinhos, 2021.

O monitoramento adequado é um fator determinante para as tomadas de decisões do manejo da cultura do feijão, o que pode possibilitar o bom desempenho a campo. Atualmente, o Sensoriamento Remoto vem sendo amplamente utilizado para o monitoramento de culturas e neste contexto, o presente trabalho buscou monitorar dez genótipos (variedades e cultivares) de feijão através de Aeronaves Remotamente Pilotadas (RPAS) para obter imagens aéreas, o que reduz interferências e o tempo de coleta de informações que convencionalmente são realizadas a campo. Por meio destas imagens diferentes produtos foram gerados, como o Índice Foliar Verde (GLI); Índice Resistente à Atmosfera na Região Visível (VARI), Modelo Digital de Superfície (MDS) e mapas de uso e ocupação que foram gerados para posterior análises agronômicas. O experimento foi conduzido de agosto à dezembro de 2019 em área experimental da Universidade Tecnológica Federal do Paraná (UTFPR), câmpus Dois Vizinhos. Os voos para obtenção das imagens foram realizados com intervalos médios de 15 dias. Foi utilizado o delineamento de blocos ao acaso com três repetições, sendo avaliados todos os blocos em conjunto. Por meio do presente trabalho realizou-se avaliações de variáveis como curvas de nível, classificação supervisionada, falhas de plantio, presença de plantas daninhas, índice foliar verde, saúde da planta e avaliações de desenvolvimento da cultura indicando que o uso de produtos obtidos por meio de RPAS é eficiente como ferramenta de tomadas de decisão relacionadas ao manejo da cultura do feijoeiro.

**Palavras-chave**: Drone. Aerofotogrametria*.* Monitoramento agrícola. Agricultura de precisão.

### **ABSTRACT**

CAMPOS, Cristiane Hermann de. **USE OF IMAGES OBTAINED BY A REMOTELY PILOTED AERIAL (RPA) IN THE MONITORING OF BEAN CULTURE (Phaseolus Vulgaris)**. 2021. 75 F. Trabalho de conclusão de curso de graduação II. Universidade Tecnológica Federal do Paraná. Dois Vizinhos, 2021.

Adequate monitoring is a determinant factor for the decision making of the bean crop management, which can allow the good performance in the field. Nowadays, Remote Sensing has been widely used for the monitoring of crops and in this context, the present work sought to monitor ten bean genotypes (varieties and cultivars) through Remotely Piloted Aircraft (RPAs) to obtain aerial images, which reduces interference, damage and the time of collecting information that is conventionally performed in the field. Through these images, different products were generated, such as the Green Leaf Index (GLI); Visible Atmospherically Resistant Index (VARI); Digital Elevation Model (MDE) and maps of use and occupation that will be generated for later agronomic analysis. The experiment was conducted in the agricultural harvest 2019/2020, in the experimental area of the Universidade Tecnológica Federal do Paraná (UTFPR), Câmpus Dois Vizinhos. The flights to obtain the images were realized every 15 days. A randomized block design with three replicates wass used. Through the present work, evaluations of variables such as contour lines, supervised classification, planting failures, presence of weeds, green leaf index, plant health and crop development evaluations were performed, indicating that the use of products obtained through RPAS is efficient as a tool for decision making related to the bean crop management .

**Keywords:** Drone. UAV-photogrammetry*.* Monitoring agricultural. Precision Agriculture

## **SUMÁRIO**

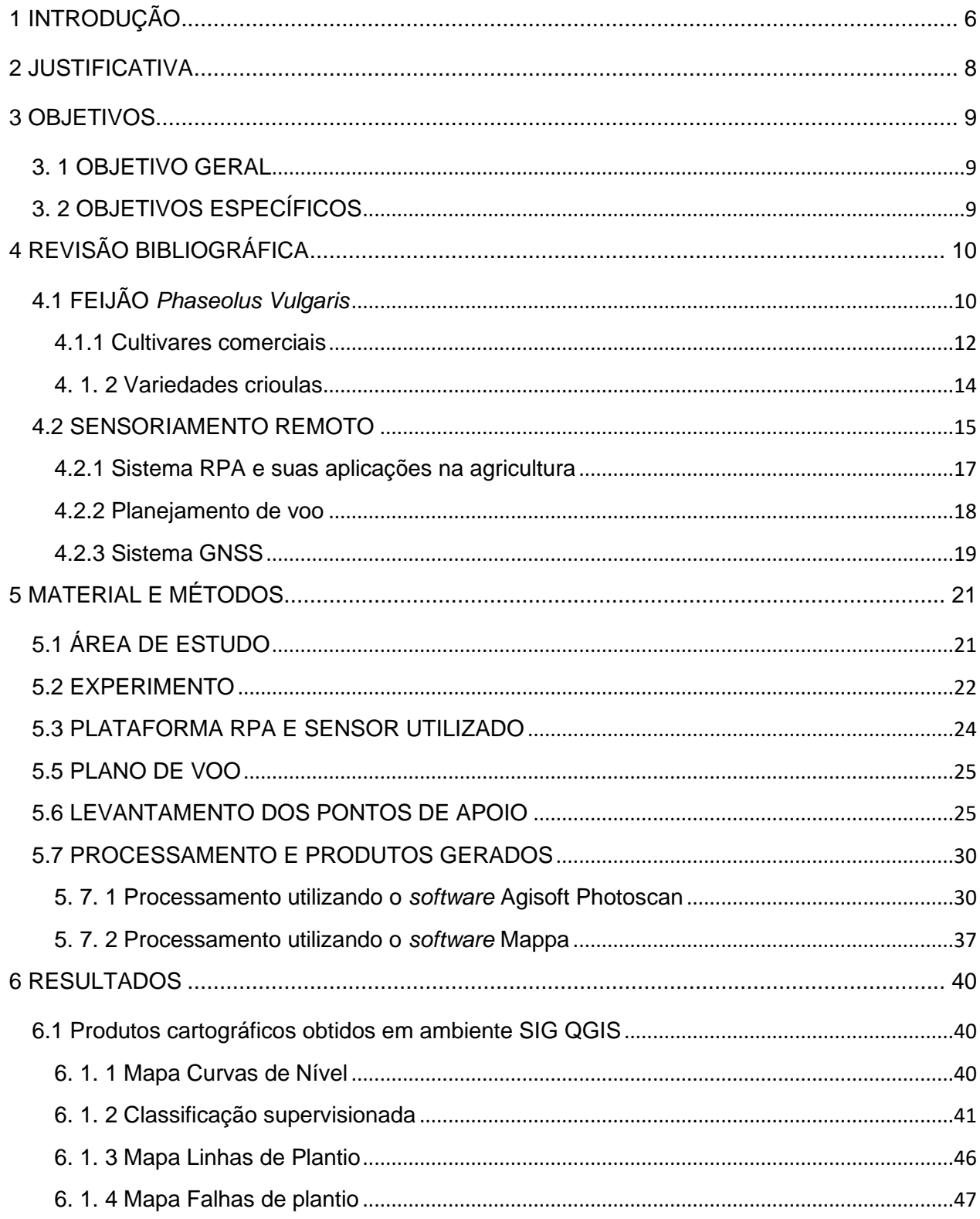

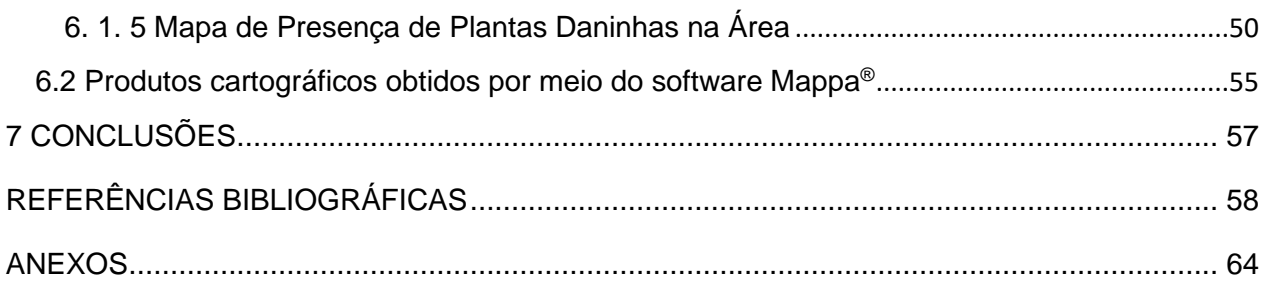

## **LISTA DE FIGURAS**

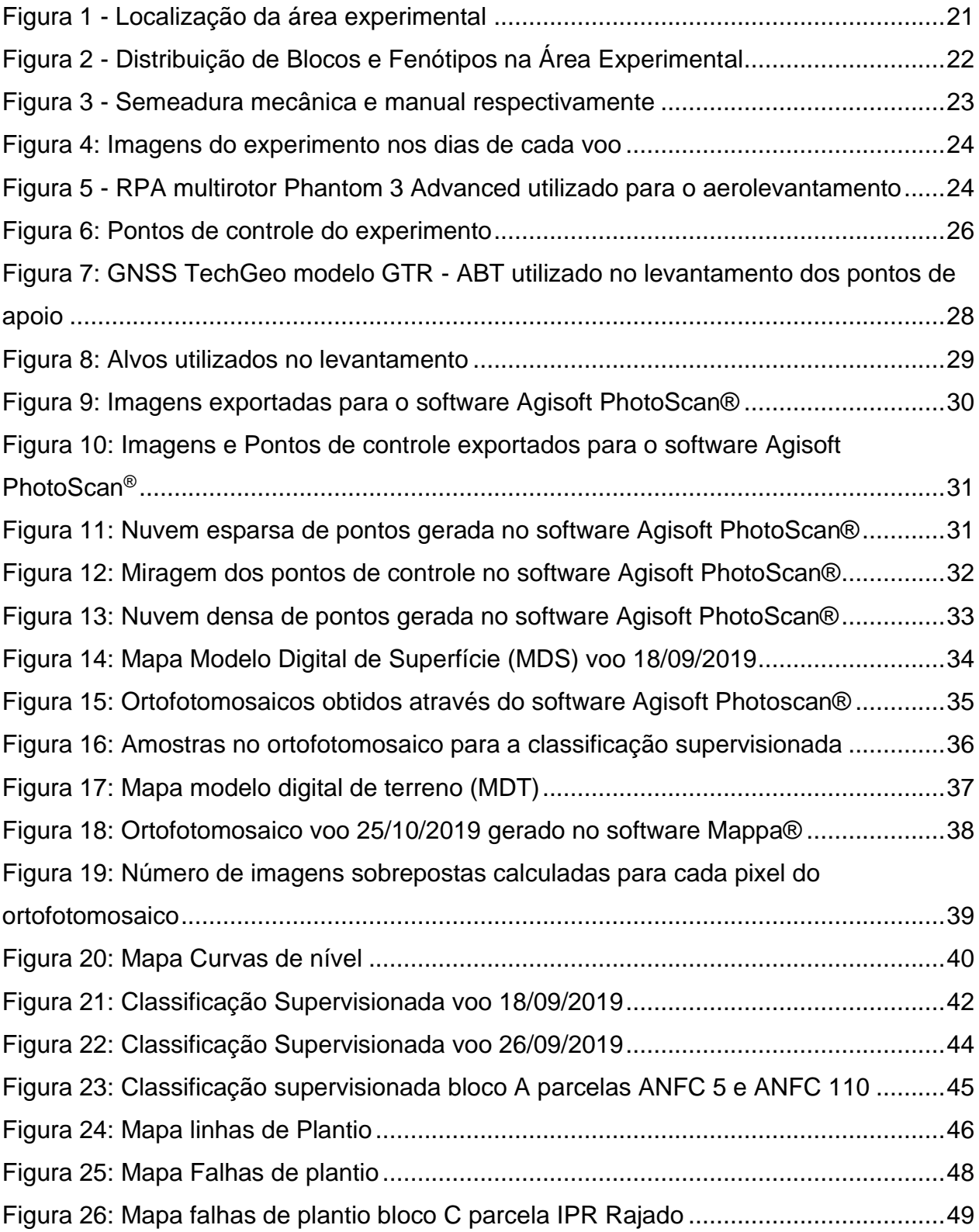

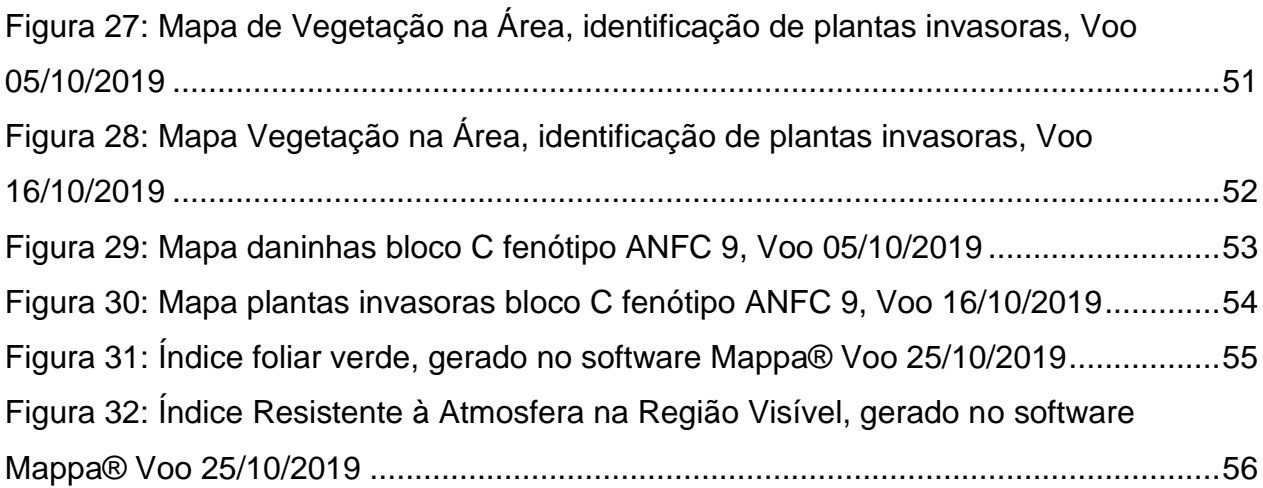

## <span id="page-10-0"></span>**1 INTRODUÇÃO**

O feijão (*Phaseolus vulgaris*) é a leguminosa alimentícia in natura mais popular no Brasil, sendo um alimento básico na dieta da população. É considerado a principal fonte de proteína vegetal consumida, com teores variando entre 20 e 30%, possui alto valor energético, além de ser uma ótima fonte de ferro e outros minerais (DERAL, 2017)

Atualmente o manejo da cultura é realizado de maneira sistemática, seguindo tratos culturais preestabelecidos de maneira pontualizada, o que não é recomendado visto que as mudanças morfológicas e fisiológicas da planta variam com diversos fatores (COMISSÃO TÉCNICA SUL-BRASILEIRA DE FEIJÃO, 2012). Recomenda-se que a cultura seja acompanhada de maneira periódica pelo produtor para que assim o manejo seja realizado de maneira adequada, tendo seu melhor desempenho. Para que o produtor alcance produtividades elevadas e tenha melhor rendimento faz-se necessário que o manejo da cultura seja realizado levando em conta as particularidades de cada área, criando zonas de manejo.

Por levar em conta as particularidades de cada área e das variações do ambiente, levando em consideração a área como um todo a Agricultura de Precisão se torna uma forte ferramenta auxiliando o produtor na tomada de decisão. Os dados utilizados na agricultura de precisão podem ser adquiridos por meio de diferentes plataformas sejam elas orbitais, aéreas ou terrestres (MORAES et al., 2018). Porém, no meio agrícola estas informações devem ser adquiridas de maneira ágil, o que torna o uso de plataformas orbitais inviável em muitas das vezes, se destacando assim os RPAS.

Por meio de RPAS as informações são obtidas de maneira automatizada, o que reduz interferências, danos a cultura e o tempo de coleta (LAJÙS et al., 2018). Em estudo realizado por Tejada et al., (2013) o monitoramento fisiológico de videiras foi realizado por meio de RPA. Rasi (2018) também utilizou este equipamento para realizar pulverizações localizadas. Garcia Ruiz et al (2013) detectou pragas em citrus para controle aquedado. Ainda, segundo Dutra e Guimarães (2015), os RPAS podem ser utilizados para obter índices de vegetação, logo, o monitoramento do desempenho de plantas de feijão é uma alternativa.

Sendo assim o presente trabalho pretende verificar o desempenho de dez genótipos de feijão através de imagens obtidas com RPA, gerando os seguintes produtos: Índice foliar verde (GLI) utilizado para identificar variações da área foliar; Índice Resistente à Atmosfera na Região Visível (VARI), utilizado para monitorar propriedades básicas de saúde da cultura. Modelo digital de Elevação (MDE), utilizado para a geração dos ortofotomosaicos e mapas de uso e ocupação para diferentes usos.

Deste modo objetiva-se obter e processar imagens aéreas para acompanhar o desenvolvimento da cultura do feijão no decorrer de seu ciclo, e a partir dos produtos gerados disponibilizar informações para a tomada de decisão do manejo.

#### <span id="page-12-0"></span>**2 JUSTIFICATIVA**

A cultura do feijão possui grande importância no território nacional, sendo amplamente cultivada. Para que alcance bons rendimentos o agricultor necessita realizar seu manejo de maneira adequada, pois a cultura é altamente responsiva ao manejo empregado, assim o correto monitoramento das condições da cultura proporciona um posicionamento mais adequado diferentemente do manejo calendarizado. Além disso, o monitoramento deve ocorrer em toda a área para que o manejo seja realizado em zonas.

Visando a redução de interferências, danos a cultura e redução no tempo de monitoramento busca-se realizar o monitoramento através de RPAS, utilizando os produtos gerados através de suas imagens para a tomada de decisão do manejo, almejando bons resultados produtivos sem elevar significativamente os custos do produtor.

#### <span id="page-13-0"></span>**3 OBJETIVOS**

#### <span id="page-13-1"></span>3. 1 OBJETIVO GERAL

Utilizar imagens obtidas com Aeronave Remotamente Pilotada (RPA), embarcadas com sensores RGB, para monitorar diferentes variedades de feijão ao longo de seu ciclo.

## <span id="page-13-2"></span>3. 2 OBJETIVOS ESPECÍFICOS

- Realizar o plantio e acompanhamento de dez genótipos de feijão pré selecionadas para a região do sudoeste do estado do Paraná na área de estudo;
- Realizar o levantamento geodésico da área de estudo, demarcando pontos de apoio para o georreferenciamento das imagens obtidas com o RPA;
- Realizar o planejamento de voo, definindo os principais elementos necessários ao imageamento aéreo (recobrimento lateral e longitudinal, altura de voo e GSD);
- Processamento e análises das imagens obtidas com o RPA ao longo do ciclo do feijão; e
- Mapeamento de uso e ocupação, produção de mapas temáticos de Índice Foliar Verde; Índice Resistente à Atmosfera na Região Visível e Modelo digital de Elevação.

### <span id="page-14-0"></span>**4 REVISÃO BIBLIOGRÁFICA**

#### <span id="page-14-1"></span>4.1 FEIJÃO *Phaseolus Vulgaris*

O feijão representa uma das leguminosas mais importante mundialmente, ficando somente atrás da soja (SILVA, 2019). Dentre o gênero Phaseolus o feijão comum (*Phaseolus vulgaris L.*) é a espécie mais cultiva no mundo dentre as espécies do gênero, representando a segunda leguminosa mais importante na alimentação mundial (SANTOS, 2019). O feijão é de grande representatividade na alimentação diária do brasileiro, seus grãos são importante fonte de proteínas, carboidrato e ferro. (DERAL, 2012).

Esta cultura manifesta grande adaptação edafoclimática, permitindo seu cultivo durante todo o ano, em vários estados do país, em diferentes épocas e safras (DERAL, 2013). A cultura se destaca pelo seu ciclo produtivo reduzido com cerca de 90 dias, podendo ser cultivado em pequenas janelas entre um cultivo e outro (BARBOSA; OLIVEIRA, 2012).

No Brasil seu cultivo se dá em todos os estados, sendo o plantio do feijão realizado em três safras (DERAL, 2013). A primeira safra também chamada de safra das águas tem sua semeadura entre os meses de agosto e dezembro, e colheita de novembro a março. Na segunda safra também chamada de safrinha a semeadura é realizada entre janeiro e abril, e a colheita de abril a julho. A terceira safra também conhecida como safra irrigada tem sua semeadura a partir de maio, e colheita entre agosto e outubro (BARBOSA; OLIVEIRA, 2012).

A produção brasileira de feijão possui destaque tanto em cultivares melhoradas, denominadas cultivares comercias, como de variedades crioulas que são cultivadas tradicionalmente por pequenos agricultores (EMYGDIO et al., 2003). Cerca de 63% da produção brasileira é de feijão de cores, 18% feijão preto e 19% feijão caupi (QUINTELA,2001). O feijão carioca se distribui uniformemente pelo país nas três safras de cultivo, já o feijão preto se concentra na região Sul com maior relevância na primeira safra, o feijão caupi está concentrado no nordeste tendo destaque a segunda safra (COMISSÃO TÉCNICA SUL-BRASILEIRA DE FEIJÃO, 2012).

O feijoeiro é uma planta anual herbácea, podendo ou não ser trepadora. As plantas podem possuir hábito de crescimento determinado com inflorescências terminais, ou hábito de crescimento indeterminado apresentando crescimento contínuo, possuindo gema vegetativa ou floral e vegetativa na extremidade do caule (SILVA, 2011).

Através das mudanças morfológicas e fisiológicas é possível identificar os estádios de desenvolvimento do feijoeiro. Os fatores ambientais, assim como a cultivar vão intervir na duração de cada estádio. Sendo assim, não se recomenda firmar-se apenas a escalas de tempo, mas sim uma escala de desenvolvimento da planta que oferece maior confiabilidade para a tomada de decisão do manejo da cultura (COMISSÃO TÉCNICA SUL-BRASILEIRA DE FEIJÃO, 2012).

O desenvolvimento do feijoeiro é dividido em dez estádios (Quadro 1), sendo a fase vegetativa iniciados pela letra "V", dividido em V0,V1, V2, V3 e V4. E a reprodutiva iniciados pela letra "R", divididos em R5, R6, R7, R8 e R9 (OLIVEIRA et al., 2018).

## **Quadro 1. Síntese da descrição dos estádios de desenvolvimento da planta de feijão**

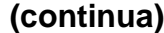

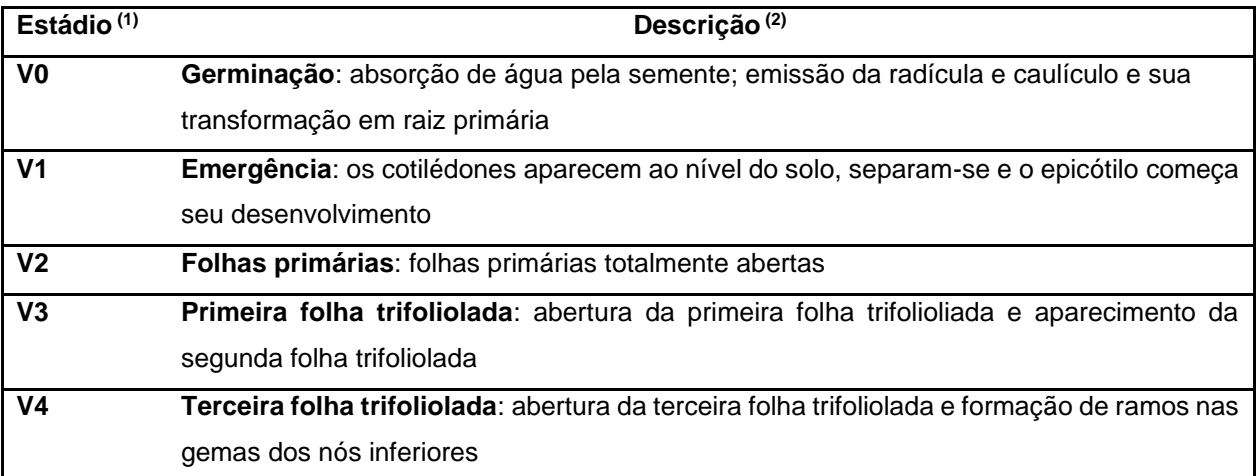

**Quadro 1. Síntese da descrição dos estádios de desenvolvimento da planta de feijão**

**(conclusão)**

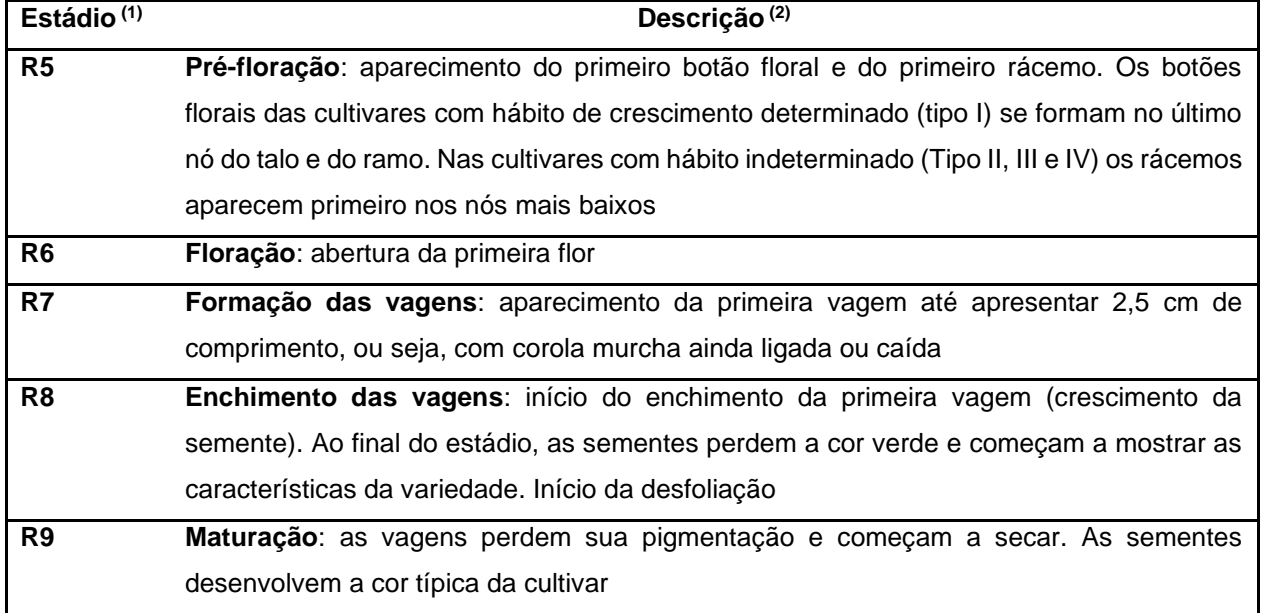

 $(1)$  V = Vegetativa; R = Reprodutiva.

(2) Cada estádio começa quando 50% das plantas apresentam as condições relativas ao estádio.

**Fonte: COMISSÃO TÉCNICA SUL-BRASILEIRA DE FEIJÃO (2012).**

#### <span id="page-16-0"></span>4.1.1 Cultivares comerciais

#### 4.1. 1. 1 IPR Uirapuru

A cultivar de feijão IPR88 Uirapuru foi desenvolvida pelo IAPAR, é adaptado a diferentes meios, seu potencial produtivo é de 3759 kg.ha<sup>-1</sup>. Por possuir porte ereto a colheita mecanizada é facilitada, possui maturação uniforme (COMISSÃO TÉCNICA SUL-BRASILEIRA DE FEIJÃO, 2012).

Características da planta: Cor do hipocótilo: Roxo; Porte: Ereto; Altura média da cobertura: 0,68 m; Hábito de crescimento: Arbustivo indeterminado tipo II; Coloração das folhas: Verde claro; Coloração das hastes: Verde; Coloração das flores: Roxas; Número médio de dias para o florescimento: 43 dias; Ciclo médio: 86 dias; Resistente ao acamamento (INSTITUTO AGRONÔMICO DO PARANÁ, 2007).

É uma cultivar susceptível à Antracnose, Bacteriose, Mancha angular e ao Mosaico dourado. Resistente à Ferrugem, Oídio e mosaico comum. Apresenta tolerância a altas temperaturas e déficit hídrico moderado durante o florescimento (INSTITUTO AGRONÔMICO DO PARANÁ, 2007)

#### 4.1. 1. 2 BRS Esteio

A cultivar de feijão BRS Esteio foi desenvolvida pela Embrapa. Seu potencial produtivo é de 4.702 kg.ha<sup>-1</sup>. Adaptado a colheita mecanizada. Características da planta: Porte: Ereto; Hábito de crescimento: Arbustivo indeterminado tipo II; Coloração das flores: Roxas; Ciclo médio: 85 a 94 dias; Resistente ao acamamento (PEREIRA et al., 2013). Resistente ao vírus do mosaico comum, moderadamente resistente a antracnose e ferrugem. Suscetível a mancha angular, crestamento bacteriano e vírus do mosaico dourado (PEREIRA et al., 2013)

#### 4.1.1. 3 ANFP 110

A cultivar de feijão ANFP 110 foi desenvolvida pela Agro Norte. Pertence ao grupo preto (AGRO NORTE, 2019). Características da planta: Coloração das flores: Roxas; Número médio de dias para o florescimento: 40 dias; Ciclo médio: 85 dias (AGRO NORTE, 2019).

#### 4.1. 1. 4 ANFC 9

A cultivar de feijão ANFC 9 foi desenvolvida pela Agro Norte. É uma cultivar do grupo comercial carioca (AGRO NORTE, 2019). Características da planta: Coloração das flores: Brancas; Número médio de dias para o florescimento: 40 a 44 dias; Ciclo médio: 88 a 94 dias (AGRO NORTE, 2019).

#### 4.1. 1. 5 ANFC 5

A cultivar ANFC 5 foi desenvolvida pela Agro Norte. Pertence ao grupo comercial Carioca. Características da planta: Coloração das flores: Brancas; Número médio de dias para o florescimento: 34 dias; Ciclo médio: 76 dias (AGRO NORTE, 2019).

#### 4.1. 1. 6 IPR Tangará

A cultivar IPR Tangará foi desenvolvida pelo IAPAR, pertence ao grupo comercial carioca, seu potencial de produtivo é 3.326 kg.ha<sup>-1</sup>. Por possuir porte ereto a colheita mecanizada é facilitada (COMISSÃO TÉCNICA SUL-BRASILEIRA DE FEIJÃO, 2012).

Características da planta: Cor do hipocótilo: Verde; Porte: Ereto; Altura média da cobertura: 0,50 m; Hábito de crescimento: Determinado tipo II; Coloração das folhas: Verde claro; Coloração das hastes: Verde; Coloração das flores: Brancas; Número médio de dias para o florescimento: 42 dias; Ciclo médio: 87 dias (INSTITUTO AGRONÔMICO DO PARANÁ, 2009). Possui tolerância moderada à seca e a altas temperaturas (COMISSÃO TÉCNICA SUL-BRASILEIRA DE FEIJÃO, 2012).

#### <span id="page-18-0"></span>4. 1. 2 Variedades crioulas

#### 4. 1. 2. 1 Rosinha

Feijão Crioulo de coloração rosada. Características da plana: Hábito de crescimento: Arbustivo Indeterminado; Tamanho de folha: Média; Coloração das flores: Brancas; Número médio de dias para o florescimento: 48 dias; Ciclo médio: 95 dias (SANTOS, 2019).

#### 4.1. 2. 2 Vermelho

Feijão Crioulo de coloração avermelhada. Características da plana: Hábito de crescimento: Arbustivo Indeterminado; Tamanho de folha: Média; Coloração das flores: Rosa; Número médio de dias para o florescimento: 36 dias; Ciclo médio: 79 dias (SANTOS, 2019).

#### 4. 1. 2. 3 IPR Rajado

Feijão Crioulo de coloração rajada. Características da planta: Hábito de crescimento: Arbustivo Determinado; Tamanho de folha: Média; Coloração das flores: Rosa; Número médio de dias para o florescimento: 37 dias; Ciclo médio: 79 dias (SANTOS, 2019).

#### 4.1. 2. 4 Mourinho

Feijão Crioulo de coloração marrom. Características da planta: Hábito de crescimento: Arbustivo Indeterminado; Tamanho de folha: Média; Coloração das flores: Roxas; Número médio de dias para o florescimento: 44 dias; Ciclo médio: 95 dias (SANTOS, 2019)

#### <span id="page-19-0"></span>4.2 SENSORIAMENTO REMOTO

O sensoriamento remoto surgiu em meio à necessidade de levantar e monitorar locais e objetos em escala global. Cientificamente, o sensoriamento pode ser definido como: "ciência que visa o desenvolvimento da obtenção de imagens da superfície terrestre por meio da detecção e medição quantitativa das respostas das interações da radiação eletromagnética com os materiais terrestres" (MENESES; ALMEIDA, 2012). Sendo assim, para que seja classificado como sensoriamento remoto é necessário que não ocorra contato direto com o objeto a ser analisado.

Por meio de satélites meteorológicos as primeiras imagens da superfície da terra foram obtidas, impulsionando assim o desenvolvimento desta tecnologia. Com o surgimento dos satélites tripulados, programas espaciais foram lançados para estudos geológicos. Após o sucesso das fotos aéreas os sensores imageadores foram desenvolvidos para a obtenção de imagens. Imagens estas da superfície terrestre, obtidas rapidamente e de forma sistêmica (MENESES; ALMEIDA, 2012).

Os sensores imageadores são classificados de acordo com quatro resoluções, são elas: resolução espacial, espectral, radiométrica e temporal. A resolução espacial diz respeito ao tamanho da área que o sensor é capaz de observar, definindo a área representada em cada pixel da imagem. Ela determina o tamanho do menor objeto visível na imagem. A resolução espectral envolve as faixas do espectro eletromagnético captadas pelo sensor. Resolução radiométrica representa a sensibilidade do sensor em detectar as diferenças de radiância de cada pixel, sendo expressa em número de *bits*. Já a resolução temporal representa o intervalo entra as imaginações do sensor, para recobrir uma mesma área (MENESES; ALMEIDA, 2012).

Atualmente, o sensoriamento remoto possui três níveis de coleta de dados: as plataformas orbitais (satélites embarcados com sensores), aéreas (aeronaves embarcadas com sensores) e terrestre (campo ou laboratório) (MORAES et al., 2018).

As plataformas orbitais proporcionam a aquisição de imagens continuamente e são capazes de imagear grandes áreas. Já as plataformas terrestres realizam aquisição de dados no nível do solo por meio de radiômetros ou espectroradiômetros (MORAES et al., 2018). Por sua vez, dentre as plataformas aéreas tem-se aeronaves, helicópteros e RPAS, que podem ser embarcadas com estes diferentes sensores. Ambas as resoluções dos sensores variam de acordo com a altura da plataforma no momento da aquisição da imagem.

No meio agrícola as informações necessárias para a tomada de decisões devem ser obtidas de maneira ágil e precisa e principalmente com alta periodicidade. Sendo assim, o sensoriamento remoto pode ser utilizado para a obtenção de diversas informações na agricultura como a estimativa de área plantada, produção agrícola, vigor vegetativo das culturas, além de fornecer subsídios para o manejo agrícola em nível de país, estado, município ou ainda em nível de microbacia hidrográfica ou fazenda (MORAES et al., 2018).

Estas informações podem ser obtidas de maneira automatizada ligada a uma ferramenta de Sistema de Informação Geográfica (SIG), o que pode levar a redução das interferências, danos à cultura e o tempo de coleta (LAJÚS et al., 2018). Segundo Jorge e Inamasu (2014), é cada vez mais acessível ao profissional da área agrícola e florestal a construção de sua própria base de dados geográficos com imagens de altíssima resolução espacial (melhor que dez cm). Em sua grande maioria, estas imagens são obtidas por fotogrametria digital através de aeronaves remotamente pilotadas, popularmente conhecidas como drones.

#### <span id="page-21-0"></span>4.2.1 Sistema RPA e suas aplicações na agricultura

Segundo a Agência Nacional de Aviação Civil (2017), Aeronave Remotamente Pilotada (RPA) é toda aeronave pilotada de forma remota, não possuindo tripulação, e não tendo fins recreativos. Outra nomenclatura utilizada é Veículo Aéreo Não Tripulado (VANT) (LAJÚS et al., 2018). Uma RPA é controlada por rádio frequência, através de controle remoto, observando o trajeto seja ele de forma visual, acompanhando imagens transmitidas em tempo real, ou por meio de rotas já definidas. (LAJÚS et al., 2018).

Dois modelos de RPA são frequentemente utilizados, os multirotores e os de asa fixa. Os RPAS de asa fixa possuem maior autonomia de voo, porém, os multirotores são os mais indicados, pois possuem capacidade de planar e levantar voo verticalmente (SOUSA, 2017), além de possuírem menor custo, fácil transporte e maior estabilidade (JORGE e INAMASU, 2014).

Segundo Munartto (2015) sete tipos de sensores podem ser utilizados, sendo eles: sensores da faixa do visível (RGB), sensores infravermelhos (IV), sensores multiespectrais, sensores hiperespectrais, sensores que monitoram o espectro de frequência, radar e lidar.

Os sensores RGB são os mais empregados, sendo amplamente utilizados para monitorar obras, agricultura e mineração. Estes sensores captam energia na faixa do visível, a mesma frequência do olho humano (MUNARTTO, 2015). No espectro visível (0,4 a 0,7µm) é possível realizar a detecção de falhas de plantio, avaliar o desenvolvimento da cultura e a formação da planta e realizar modelos de elevação de terreno (JORGE e INAMASU, 2014).

O desenvolvimento dos RPAS surge como forte aliado na agricultura de precisão, buscando monitorar remotamente quase que em tempo real propriedades da cultura e do solo (PRIMICERIO, 2012). Comparada a outras plataformas do sensoriamento remoto o RPA se destaca pela sua alta resolução espacial, capacidade de definir a resolução temporal de acordo com as necessidades das análises, permitir levantamentos sem interferências de condições climáticas, além de possuir baixo custo (PRIMICERIO, 2012).

Segundo Medeiros (2008) os RPAS vêm auxiliando produtores a maximizar o gerenciamento de suas propriedades identificando maneiras de aumentar sua rentabilidade. Suas imagens aéreas podem ser utilizadas para diferentes fins, como controle e detecção de pragas e doenças (GARCIA-RUIZ et al. 2013; AYLOR et al. 2011), monitorar condições fisiológicas de plantas (ZARCO-TEJADA et al., 2013), realizar pulverizações (RASI, 2008), além de cadastros rurais e mapeamento do solo (MOREIRA, 2003). Segundo Dutra e Guimarães (2015) através de seus sensores se faz possível obter índices de vegetação, como Índice de Área Foliar (GLI), Índice de Vegetação por Diferença Normalizada (NDVI), Índice de Vegetação da Diferença Normalizada utilizando a banda verde (GNDVI), índice de vegetação ajustado ao solo (SAVI), infravermelho próximo (NIR), entre outros.

#### <span id="page-22-0"></span>4.2.2 Planejamento de voo

Para que o mapeamento por meio de RPAS tenha êxito faz-se necessário um plano de voo adequado, compatível com o que se pretender trabalhar (FIGUEIREDO; FIGUEIREDO, 2018). O plano de voo define parâmetros básicos do aerolevantamento, como a área a ser levantada, o recobrimento lateral e longitudinal, altura de voo, direção das linhas de voo, o tamanho do pixel, etc. (VALAVANIS e VACHTSEVANOS, 2015).

Para a obtenção de imagens digitais utiliza-se o conceito de GSD (*Ground Sample Distance*). Este, representa o tamanho real, em unidades do terreno, que um determinado pixel representa em função de uma imagem. Quanto menor o valor do GSD, maior a resolução espacial da imagem, ou seja, melhor a definição das feições imageadas (KUGLER, 2008). A altura de voo é a variável que irá alterar a escala da imagem e consequentemente o valor do GSD. Quanto maior a altura do voo menor será a resolução da imagem, tendo então um menor detalhamento, sendo assim, quanto maior a altura do voo maior será o GSD (AVANTAGRO, 2018).

As imagens provenientes do levantamento são adquiridas em sequência e em faixas com base no plano de voo estabelecido. Portanto, é necessário que o índice de sobreposição das imagens seja ajustado, definindo quanto uma imagem irá sobrepor a outra longitudinal e lateralmente (AVANTAGRO, 2018). A sobreposição é necessária para garantir a estereoscopia entre as imagens e a geração do ortomosaico (produto resultante do processo de mosaicagem de ortofotos, ou seja, de fotos corrigidas de deslocamentos devido ao relevo e a inclinação da fotografia) (CAMPITELO, 2017).

A sobreposição lateral e longitudinal mínimas são variáveis de acordo com o objetivo (AVANTAGRO, 2018). Quanto maior for a sobreposição das imagens, melhor o resultado final do processamento das imagens (BEMBRASAGRO, 2019).

#### <span id="page-23-0"></span>4.2.3 Sistema GNSS

Para que o aerolevantamento tenha confiabilidade faz-se necessário o uso de pontos de apoio com coordenadas geodésicas conhecidas, obtidas por equipamentos GNSS de precisão, aumentando assim a precisão geoespacial do mapa final a ser gerado (AVANTAGRO, 2018).

O GNSS (*Global Navigation Satellite System*) abrange um conjunto de sistemas de navegação com cobertura global, sendo esta tecnologia espacial de posicionamento utilizada para proporcionar maior precisão a diferentes fins, como a Geodésia, Agricultura de Precisão e a Meteorologia. Os principais sistemas globais que compõem o GNSS são: NAVSTAR-GPS (NAVigation System with Timing And Ranging – *Global Positioning System*), GLONASS (*Global Navigation Satellite System*), Galileu (sistema de navegação por satélite da União Europeia) e Beidou/Compass (sistema de navegação por satélite Chinês) (ALVES; ABREU; SOUZA, 2013).

O posicionamento GNSS pode ser realizado por diferentes métodos, como o Posicionamento Relativo, Posicionamento Cinemático em Tempo Real (RTK), GPS Diferencial (DGPS) e o posicionamento por ponto preciso (INCRA, 2013)

No posicionamento relativo as coordenadas de interesse são estabelecidas com base em uma coordenada já conhecida, sendo assim, é necessário a utilização de dois receptores GNSS trabalhando simultaneamente. Este posicionamento é dividido em: estático, onde ambos os receptores permanecem estáticos por um período mínimo de 20 minutos; estático-rápido que se diferencia do estático pelo seu tempo de rastreio ser inferir a 20 minutos; semicinemático onde o receptor permanece estático no ponto de interesse por um pequeno período de tempo e coleta-se dados no deslocamento de um ponto para outro; e cinemático onde o receptor posicionado no ponto de coordenada conhecida permanece estático e o outro coleta dados em movimento (INCRA, 2013)

Neste trabalho, empregou-se o método de posicionamento relativo estático, onde as coordenadas são determinadas em relação a um referencial materializado através de uma ou mais estações com coordenadas conhecidas. Neste caso, é necessário que pelo menos dois receptores coletem dados simultaneamente, onde um dos receptores deve ocupar a estação com coordenadas conhecidas, denominada de estação de referência (IBGE, 2008).

O princípio básico desta técnica de posicionamento é minimizar as fontes de erro através da diferença entre observações recebidas simultaneamente por receptores que ocupam duas estações. O emprego de receptores de dupla frequência é uma solução para se conseguir solução das ambiguidades e se atingir uma precisão de poucos milímetros (IBGE, 2008).

## <span id="page-25-0"></span>**5 MATERIAL E MÉTODOS**

### <span id="page-25-1"></span>5.1 ÁREA DE ESTUDO

O experimento foi conduzido na área experimental da Universidade tecnológica Federal do Paraná – Campus Dois Vizinhos (25°41'33'' S, 53°05'43'' W) (Figura 1) na região Sudoeste do Estado, na safra de 2019/2020. O solo local foi descrito como Latossolo Vermelho (SANTOS et al., 2013) com textura argilosa (773 g kg<sup>-1</sup> de argila). O clima da região, segundo a classificação de Köppen, é do tipo Cfa, subtropical úmido, sem estação seca definida (ALVARES et al., 2013).

<span id="page-25-2"></span>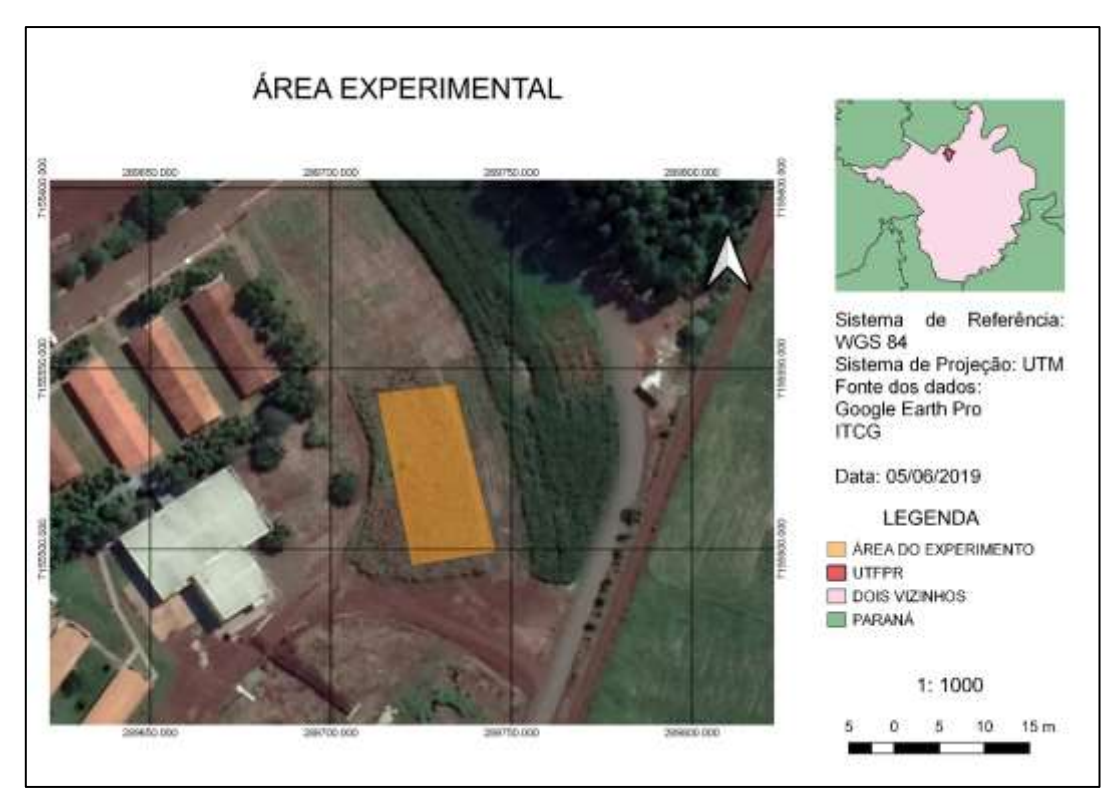

#### **Figura 1 - Localização da área experimental**

**Fonte: o Autor (2019)**

#### <span id="page-26-0"></span>5.2 EXPERIMENTO

O delineamento experimental utilizado foi o de blocos ao acaso com três repetições, detalhado na figura 2. Foram utilizados 10 genótipos, dentre eles variedades crioulas e cultivares comerciais, sendo eles: Uirapuru, BRS Esteio, ANFP 110, ANFC 9, ANFC 5, IPR Tangará, Rosinha, Vermelho, IPR Rajado e Mourinho.

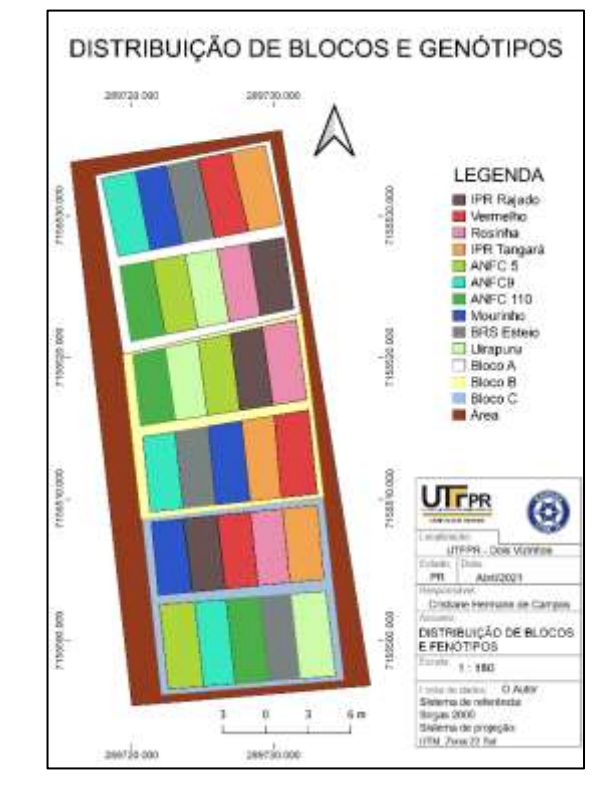

<span id="page-26-1"></span>**Figura 2 - Distribuição de Blocos e Fenótipos na Área Experimental**

**Fonte: o Autor (2019**

A semeadura foi realizada na safra agrícola 2019/2020, no dia 16/09/2019 sobre resteva de aveia a uma profundidade média de 2,5 cm. Foi realizada mecânica e manualmente (Figura 3) variando conforme tamanho da semente, a abertura das linhas de cultivo e a adubação de base ocorreram de forma mecânica. A densidade de semeadura foi de 20 sementes por metro linear para atingir uma população de aproximadamente 16 plantas por metro linear, o espaçamento utilizado foi de 0,45 m entre linhas totalizando  $3.6 \text{ m}^2$  de área útil de cada unidade experimental.

<span id="page-27-0"></span>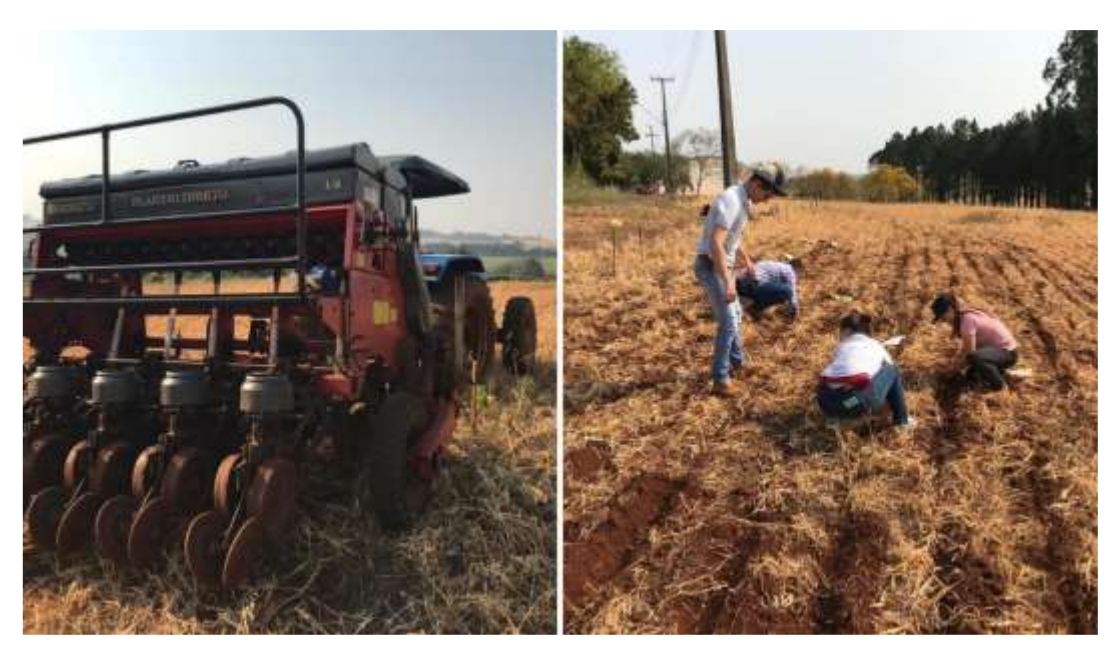

**Figura 3 - Semeadura mecânica e manual respectivamente**

**Fonte: o Autor (2019)**

Os tratos culturais e fitossanitários do experimento foram realizados conforme as necessidades, seguindo recomendações técnicas da cultura do feijão. A adubação da área foi realizada com base em análise de solo coletada no local, sendo a adubação nitrogenada de cobertura realizada no dia 18/10/2019.

Os voos foram realizados nos dias:

- 18/09/2019, três dias após a implantação do experimento, onde o feijão se encontrava no estádio V0
- 26/09/2019 estádio V2
- 05/10/2019 estádio V3
- 16/10/2019 estádio V4
- 25/10/2019 estádio V4
- 04/11/2019 estádio R7
- 19/11/2019 estádio R8
- 18/12/2019 estádio R9

Na Figura 4 é possível visualizar imagens do campo no momento de cada voo.

<span id="page-28-1"></span>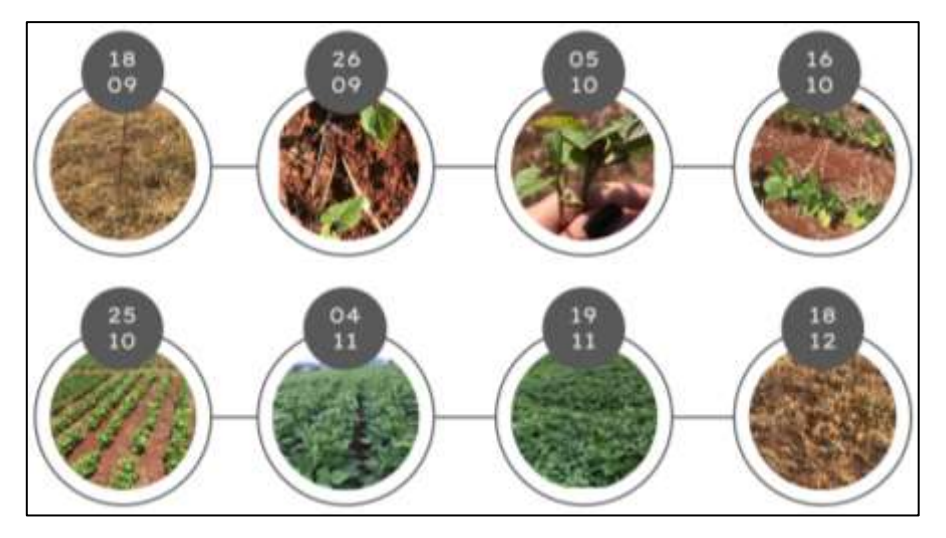

**Figura 4: Imagens do experimento nos dias de cada voo**

**Fonte: O autor**

#### <span id="page-28-0"></span>5.3 PLATAFORMA RPA E SENSOR UTILIZADO

A coleta de dados foi realizada utilizando o RPA multirotor Phantom 3 Advanced (SZ DJI Technology Co., Shenzhen, China) (Figura 5). Composto de quatro rotores, este modelo possui uma bateria de 4480 mAh, podendo proporcionar autonomia de até 23 minutos (DJI, 2015). Este RPA possui ainda um receptor GNSS de código C/A, que possibilita a aplicação de voos autônomos já pré-definidos. O receptor embarcado no RPA é importante, pois fornece as coordenadas de cada imagem que são gravadas pelo receptor e isso facilita o pós processamento dos dados imageados a campo.

<span id="page-28-2"></span>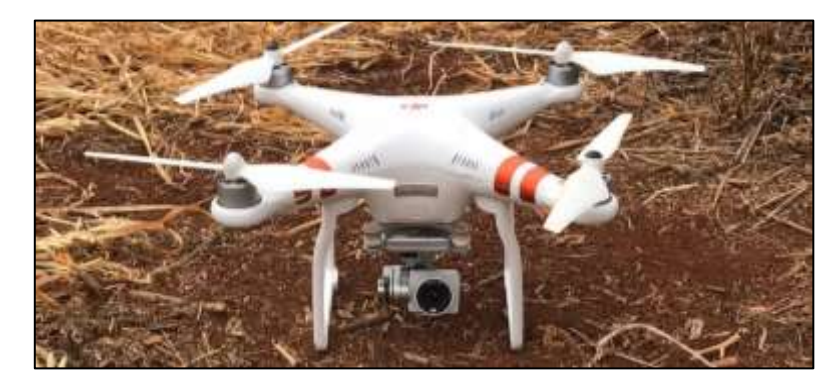

**Figura 5 - RPA multirotor Phantom 3 Advanced utilizado para o aerolevantamento**

**Fonte: O Autor (2019)**

Seu controle se dá de forma remota através de um rádio que opera na faixa dos 2,4 GHz, com a tecnologia denominada *Lightbridge*, o que permite o controle a uma distância de até 5 km e transmissão das imagens capturadas em tempo real (DJI, 2015).

Embarcado com sensor CMOS RGB Sony EXMOR 1/2.3'' com resolução de 12 megapixels (4000 x 3000 pixels). A lente possui campo de visão de 94°. O Gimbal de 3 eixos presente no RPA mantém a câmera nivelada durante todo o voo, proporcionando imagens estáveis. Possui lentes de foco fixo com ângulo de visão (Field of view) de 94°, distância focal 20 mm e abertura da objetiva de f/2.8 (DJI, 2015).

#### <span id="page-29-0"></span>5.5 PLANO DE VOO

Para que o aerolevantamento tivesse eficiência fez-se necessário preparar um plano de voo, definindo os parâmetros básicos do levantamento que influenciam diretamente o mapa final.

Após delimitar a área de estudo e o nível de detalhamento necessário para as análises, a altura de voo definida foi de 20 metros e consequentemente o GSD de 0,565 metros. O recobrimento lateral foi de 80% e a longitudinal de 80%.

Para a elaboração do plano de voo foi utilizado o *software Pix4D*®, disponível gratuitamente para smartphones. Após definir o plano de voo o mesmo foi disponibilizado para o RPA fazendo com que o levantamento fosse realizado de maneira autônoma, de acordo com os parâmetros pré-estabelecidos.

#### <span id="page-29-1"></span>5.6 LEVANTAMENTO DOS PONTOS DE APOIO

A maioria dos RPAS de baixo custo, ou seja, que não possuem fins de mapeamento, vem embarcados com sistema GNSS de navegação. Consequentemente, a precisão é baixa (aproximadamente de 5 a 10 m), por isso a definição de pontos de controle em campo é de extrema importância para aumentar a precisão do produto final gerado.

Os pontos de controle ou de apoio, são pontos foto identificáveis nas imagens que foram utilizados para fazer a relação entre o sistema de coordenadas da imagem com o sistema de coordenadas do terreno.

Seis pontos de controle foram implantados, sendo quadro deles os vértices do experimento (Figura 6).

<span id="page-30-0"></span>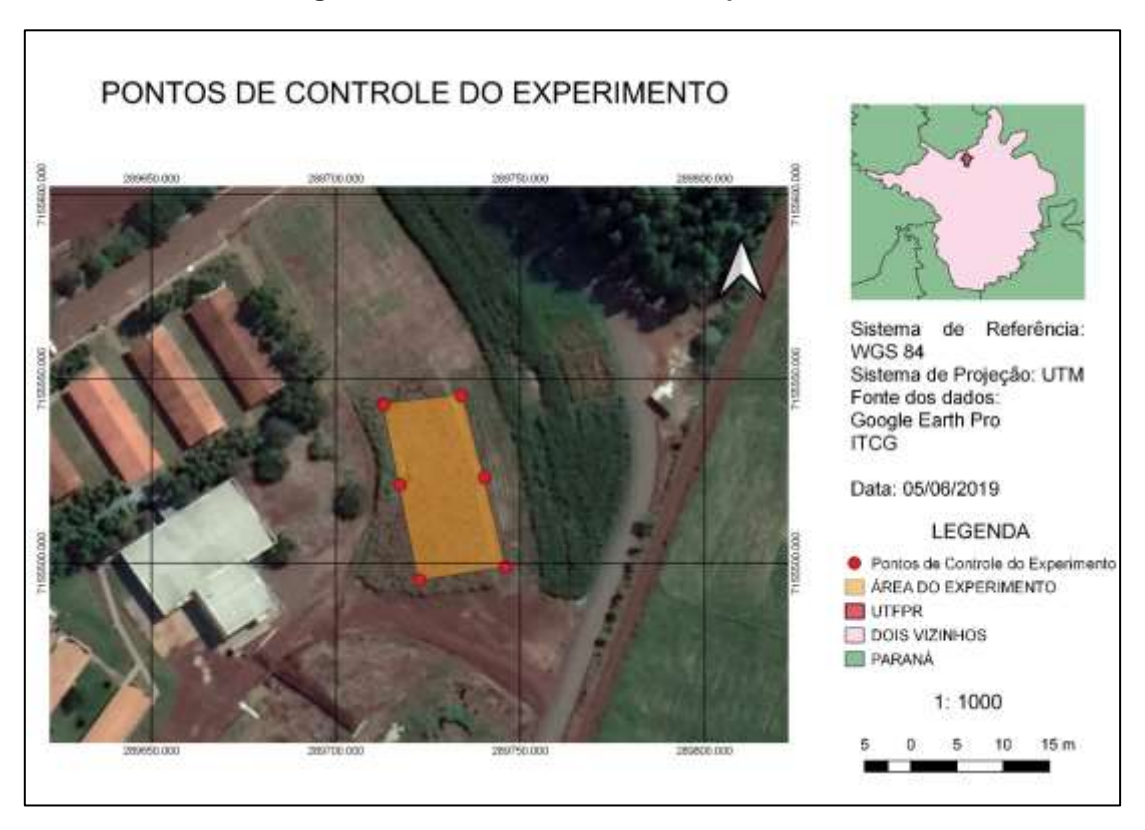

#### **Figura 6: Pontos de controle do experimento**

**Fonte: O autor (2019)**

Para determinar as coordenadas dos pontos de controle, foram utilizados receptores GNSS com as seguintes especificações: GNSS TechGeo modelo GTR - A<sup>BT</sup> (Figura 7) (única frequência - L1), capaz de rastrear sinal da constelação GPS, com precisão nominal de 5 mm (horizontal e vertical).

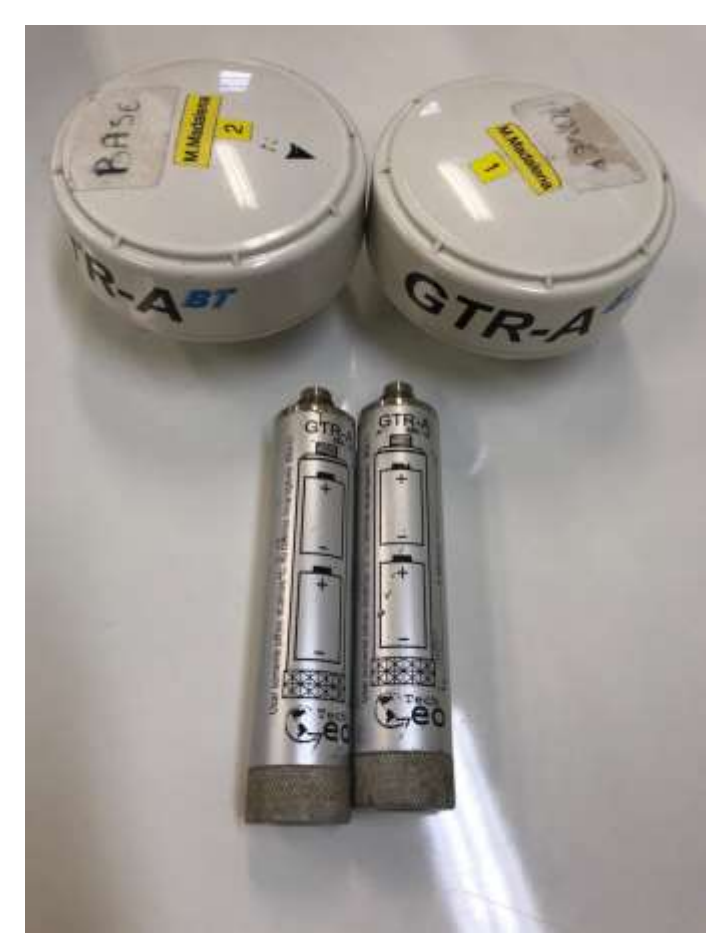

<span id="page-31-0"></span>**Figura 7: GNSS TechGeo modelo GTR - ABT utilizado no levantamento dos pontos de apoio**

**Fonte: o autor (2019)**

Para o levantamento dos pontos de controle da área do levantamento um receptor foi estacionado sob o marco geodésico instalado no interior da Universidade Tecnológica Federal do Paraná – Dois Vizinhos, adotado como base (GTR –  $A<sup>BT</sup>$ ) e outro (GTR – ABT (*rover*)) utilizado para rastrear os pontos de interesse. O método de posicionamento foi o relativo estático com duração de cerca de 20 minutos.

Para o processamento das coordenadas utilizou-se o software TopoEvn, obtendo-se as coordenadas listadas na tabela 1:

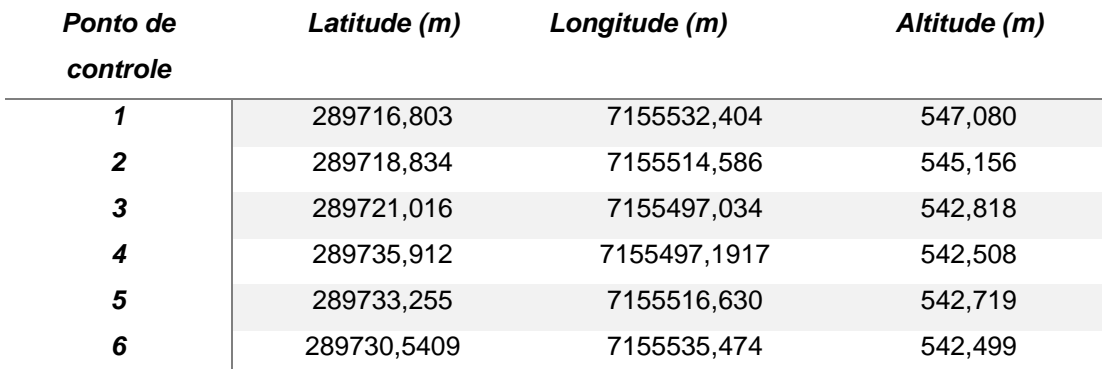

### **TABELA 01: Coordenadas pontos de controle Fonte: O autor (2019)**

<span id="page-32-0"></span>O uso de alvos se fez necessário para que os pontos de controle levantados fossem visualizados nas imagens obtidas durante os voos com o RPA. Os alvos foram confeccionados em EVA nas cores amarelo e preto, com dimensão de 30 x 30 cm (Figura 8).

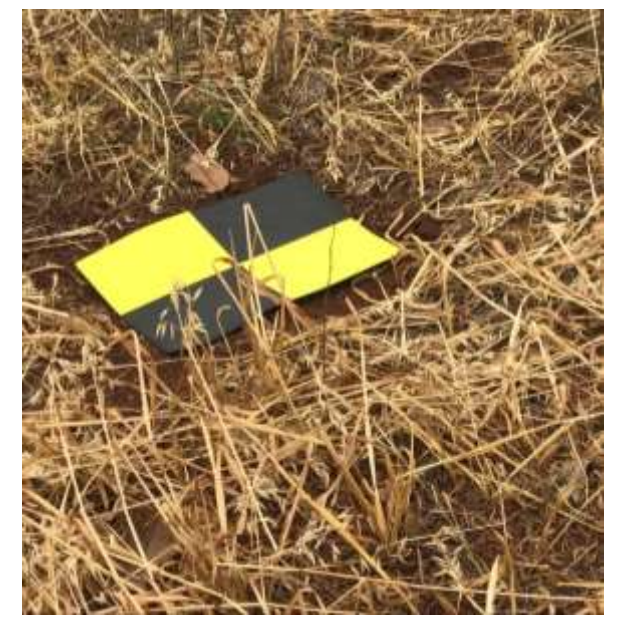

**Figura 8: Alvos utilizados no levantamento**

**Fonte: O autor (2019)**

#### <span id="page-33-0"></span>5.7 PROCESSAMENTO E PRODUTOS GERADOS

Realizados os voos aerofotogramétricos com o RPA as imagens foram processadas utilizando o *software Agissoft PhotoScan*® *e* Mappa®.

. Por meio do *software* Mappa® foram produzidos mapas de Índice Foliar Verde, Índice Resistente à Atmosfera na Região Visível. Já por meio do *software Agissoft PhotoScan*® foram gerados: Modelo Digital de Elevação, Modelo digital de Terreno e Curas de Nível. Posteriormente, foi utilizado o *software* de SIG QGIS® para a geração de mapas de uso e ocupação com análise de cobertura e linhas e falhas de plantio. Todos estes produtos foram então utilizados para a tomada de decisões agronômicas, cujo objetivo é indicar o que fazer para melhorar o desempenho da cultura do feijão a campo.

#### <span id="page-33-1"></span>**5. 7. 1 Processamento utilizando o** *software* **Agisoft Photoscan**

Para o processamento das imagens obtidas pelo RPA, utilizando o *software* Agisoft PhotoScan®, as imagens obtidas durante cada voo foram importadas (Figura 9). Após a importação excluiu-se imagens indesejadas, sendo elas com imperfeições ou que não representassem a área de estudo. Converteu-se então as coordenadas das imagens de WGS84 para Sirgas 2000 UTM 22S.

<span id="page-33-2"></span>

| Cimew                                                    | Easting Inc.  | N <sup>w</sup> |
|----------------------------------------------------------|---------------|----------------|
| *100000000000<br>DA_007                                  | 289720.274235 | 715            |
| $D4.007 -$                                               | 209716-778210 | 715            |
| DA_007                                                   | 289719.640000 | 715            |
| $0.1,007 -$                                              | 209719-745791 | 715            |
| D.I. 006                                                 | 209719.662882 | 715            |
|                                                          | 209719-061833 | 711            |
| DA:006                                                   | 289720.010236 | 715            |
| 01.000                                                   |               | 711            |
| DJ_006                                                   | 209720-122092 |                |
| fit not                                                  | 200720-266259 | T13 M          |
|                                                          |               |                |
| Marcadores                                               | Eastery lest  | N <sup>2</sup> |
| point.)                                                  | 209716-802803 | 715            |
| 主义主义主义<br>历汉汉汉汉[2]<br>good 2                             | 209718-031866 | 715            |
| point 7                                                  | 209721.016310 | 715            |
| anit4 A                                                  | 209735.011615 | 715            |
| point 3                                                  | 209733-254717 | 715            |
| puird fr                                                 | 200730.538864 | 70             |
| <b>Erro Tutal</b>                                        |               |                |
| Cantrol peets.                                           |               |                |
| $\epsilon$<br>Check coints                               |               |                |
|                                                          |               |                |
|                                                          |               |                |
| <b>Scale Bars</b>                                        | Distance Inst | Accu           |
| <b>Reno Total</b>                                        |               |                |
| Central scale<br>the property of the control of the con- |               |                |
|                                                          |               |                |

**Figura 9: Imagens exportadas para o software Agisoft PhotoScan®**

**Fonte: O Autor (2021)**

Após a conversão das coordenadas importou-se os dados dos pontos de apoio, são estes dados: latitude, longitude e altitude (Figura 10).

<span id="page-34-0"></span>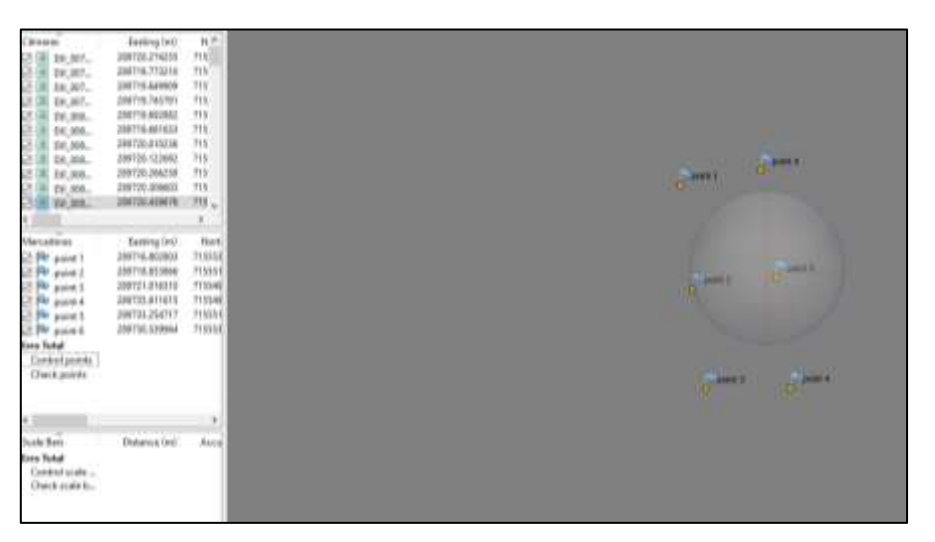

**Figura 10: Imagens e Pontos de controle exportados para o software Agisoft PhotoScan®**

**Fonte: O Autor (2021)**

Alinhou-se então as imagens através de algoritmo do software, algoritmo este capaz de identificar pontos homólogos nas imagens, gerando assim uma nuvem esparsa de pontos (Figura 11), processo este que durou cerca de 15 minutos

<span id="page-34-1"></span>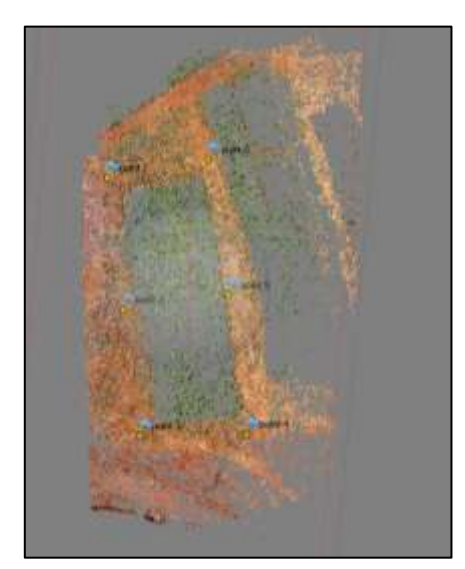

**Figura 11: Nuvem esparsa de pontos gerada no software Agisoft PhotoScan®**

**Fonte: O Autor (2021)**

Tendo feito o alinhamento das imagens realizou-se a miragem dos pontos de controle, isto é, foi informado ao *software* onde cada ponto de controle se localiza nas imagens (Figura 12).

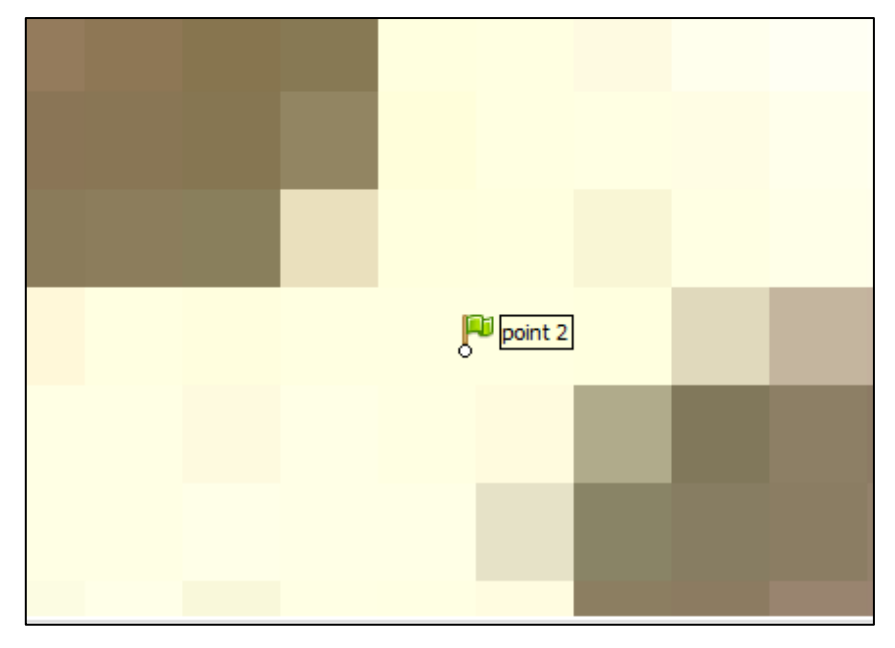

<span id="page-35-0"></span>**Figura 12: Miragem dos pontos de controle no software Agisoft PhotoScan®**

```
Fonte: O Autor (2021)
```
Foram identificados manualmente cada ponto em duas imagens, onde então o software identificou os pontos nas demais imagens, sendo necessário apenas pequenos ajustes para centralizar a miragem. Após a miragem de todos os pontos de controle as imagens foram alinhadas novamente.

Em seguida gerou-se uma nuvem densa de pontos (Figura 13), processo este com duração de cerca de 1 hora.
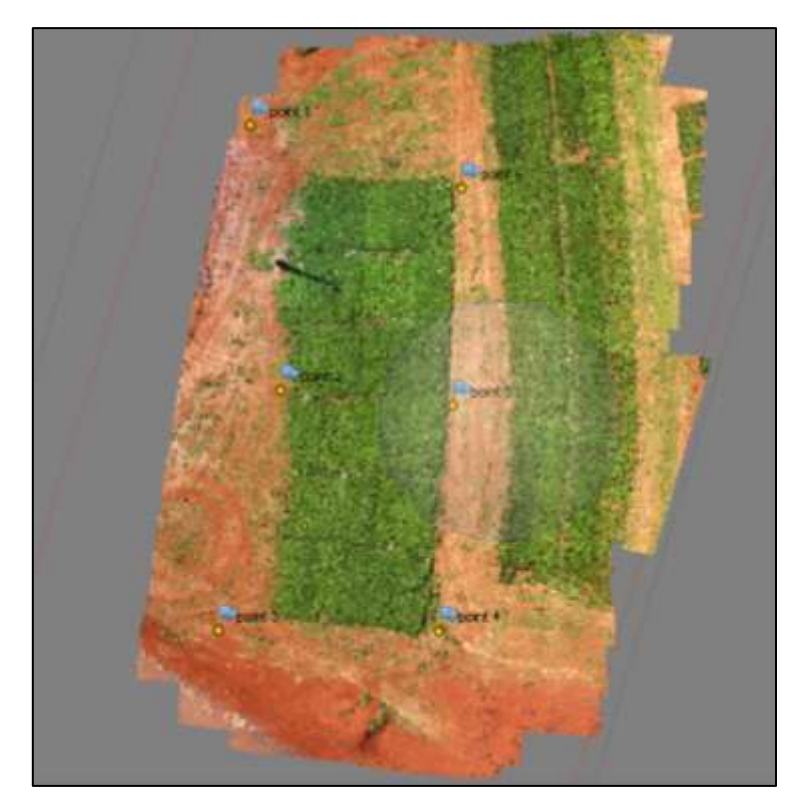

**Figura 13: Nuvem densa de pontos gerada no software Agisoft PhotoScan®**

**Fonte: O Autor (2021)**

Por meio da nuvem densa de pontos gerou-se o modelo digital de superfície, processo este demorado que demanda um computador com um bom processador e placa de vídeo, processo este com duração de cerca de 8 horas.

#### **5. 7. 1. 1 Geração de produtos cartográficos no Agisoft PhotoScan®**

Para cada um dos voos por meio da nuvem densa de pontos gerou-se Modelo Digital de Superfície (MDS) (Figura 14),

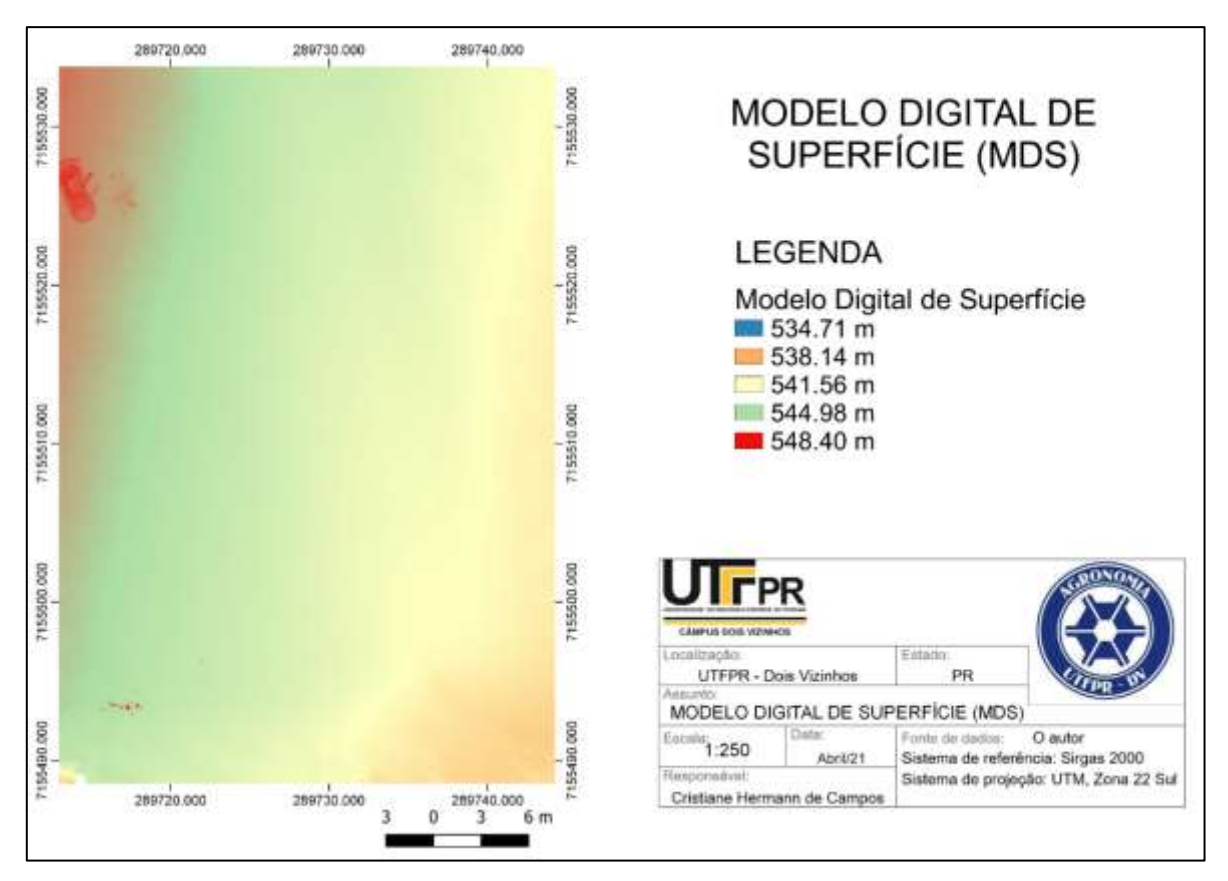

**Figura 14: Mapa Modelo Digital de Superfície (MDS) voo 18/09/2019**

**Fonte: O Autor (2021)**

O MDS representa a cota do terreno sofrendo influência de toda a sua cobertura, seja ela vegetal ou edificada.

Através do MDS gerou-se os ortofotomosaicos (Figura 15), que foram utilizados para gerar todos os produtos cartográficos em ambiente SIG QGIS.

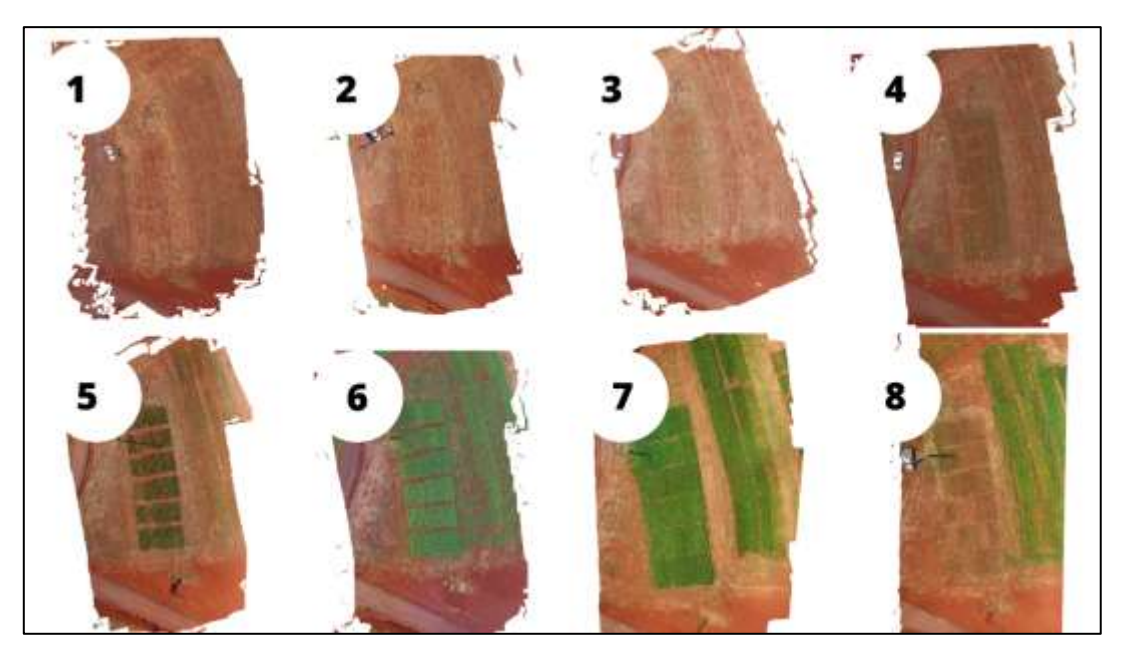

**Figura 15: Ortofotomosaicos obtidos através do software Agisoft Photoscan®**

**Fonte: O Autor (2021)**

Através dos ortofomosaicos gerados foi realizada a classificação supervisionada dos voos no *software* SIG QGIS. Para a classificação supervisionada foi utilizado o *plugin Semi-Automatic Classification Plugin* em cada ortofotomosaico foram geradas 15 amostras para o solo e 15 amostras para a vegetação presente nas imagens (Figura 16) por meio destas amostras selecionadas manualmente o software realizou a classificação da imagem, distinguindo solo e vegetação nas imagens.

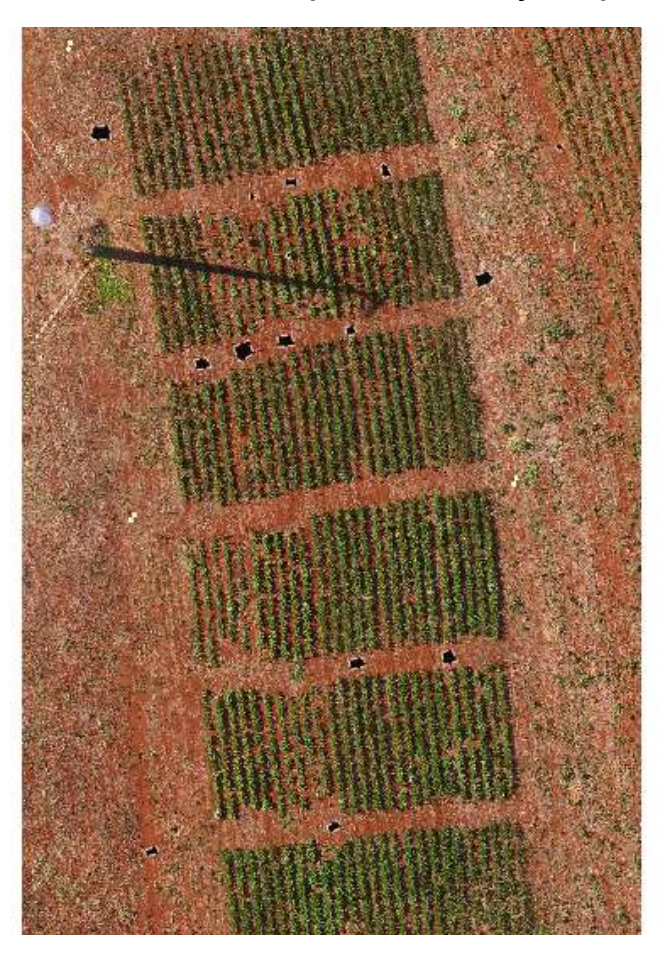

**Figura 16: Amostras no ortofotomosaico para a classificação supervisionada**

**Fonte: O Autor (2021)**

Através da classificação foram elaborados mapas de linhas de plantio, falhas de plantio e mapa de daninhas.

Além disso, gerou-se o Modelo Digital de Terreno (MDT) (Figura 17), utilizado para gerar as curvas de nível da área de estudo.

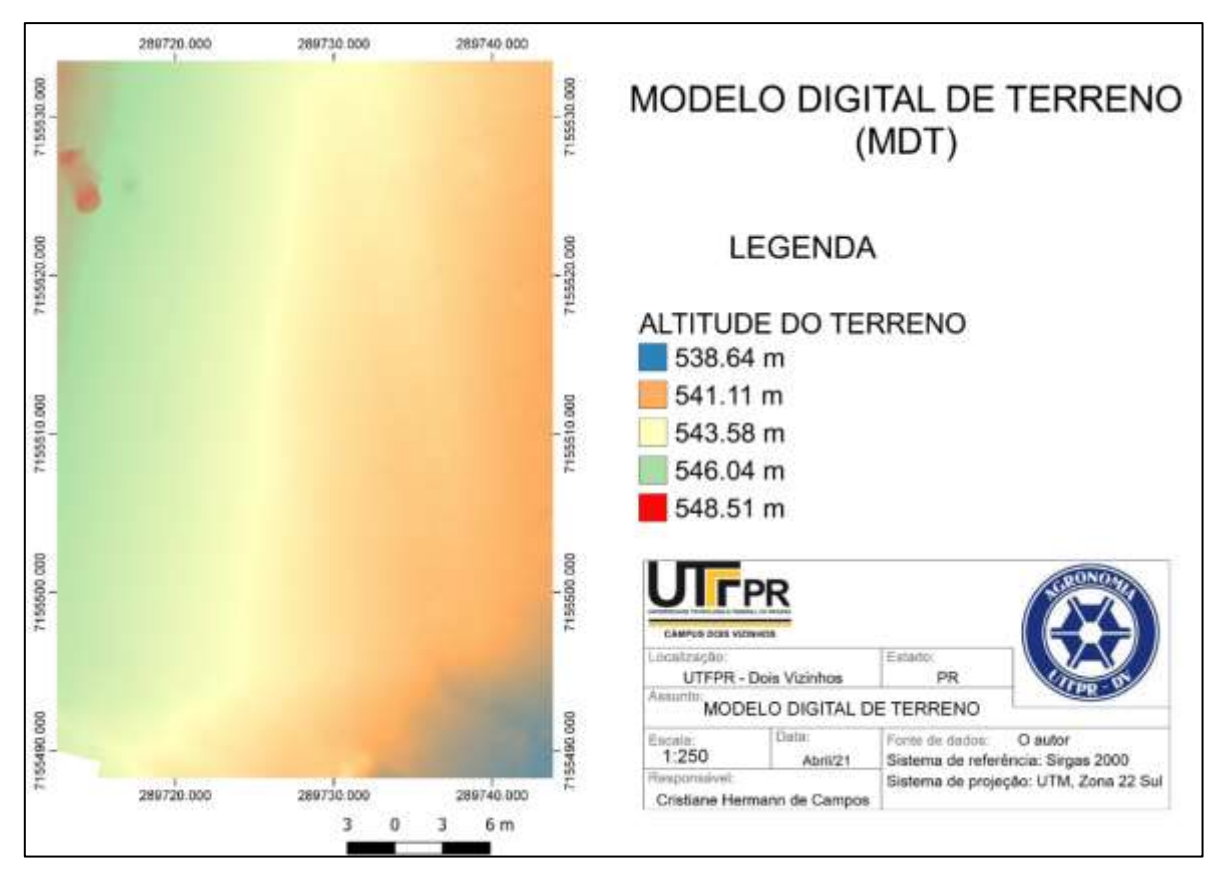

**Figura 17: Mapa modelo digital de terreno (MDT)**

**Fonte: O Autor (2021)**

O MDT representa a cota do terreno eliminando-se toda a sua cobertura, seja ela vegetal ou edificada. Assim é possível verificar a variação de altitudes do terreno sendo a menor altitude classificada em tons de azul.

Todos estes produtos foram gerados através de algoritmos do *software*, não necessitando de intervenções manuais

#### **5. 7. 2 Processamento utilizando o** *software* **Mappa**

Foi utilizada uma licença de avaliação gratuita disponibilizada por 7 dias do *software* Mappa®, com processamento limitado de voos.

Para o processamento das imagens obtidas pelo RPA, realizou-se a importação das imagens de cada voo, bem como as coordenadas dos pontos de apoio. Neste caso as coordenadas utilizadas estavam no sistema de referência WGS84, visto que o software atua somente com este sistema.

Após a importação todo o processamento foi realizado pelo software sem interferências manuais, em até 24 horas, se tratando de um software que realiza os processamentos em sua nuvem de dados o computador utilizado neste processo não exige um bom processador e placa de vídeo.

Na figura 18 podemos visualizar o ortofomosaico do quinto voo dia 25/10/19, gerado no *software* Mappa®.

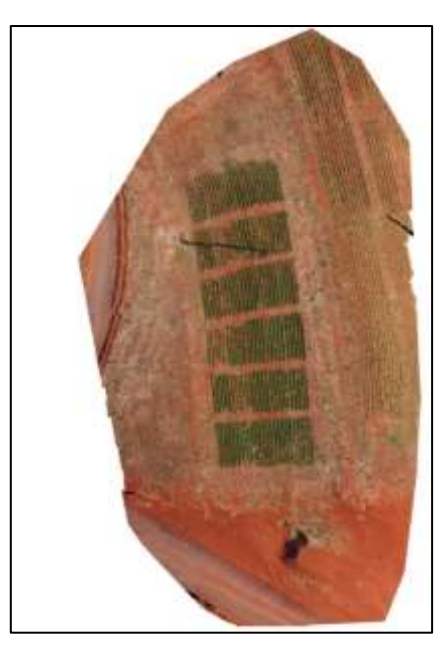

**Figura 18: Ortofotomosaico voo 25/10/2019 gerado no software Mappa®**

**Fonte: O Autor (2021)**

Além disso o *software* disponibiliza o número de imagens sobrepostas calculadas para cada pixel do ortofotomosaico (figura 19).

As áreas vermelhas e amarelas indicam baixa sobreposição para a qual podem ser gerados resultados insatisfatórios. As áreas verdes indicam uma sobreposição de mais de 5 imagens para cada pixel. Neste caso resultados de boa qualidade foram gerados.

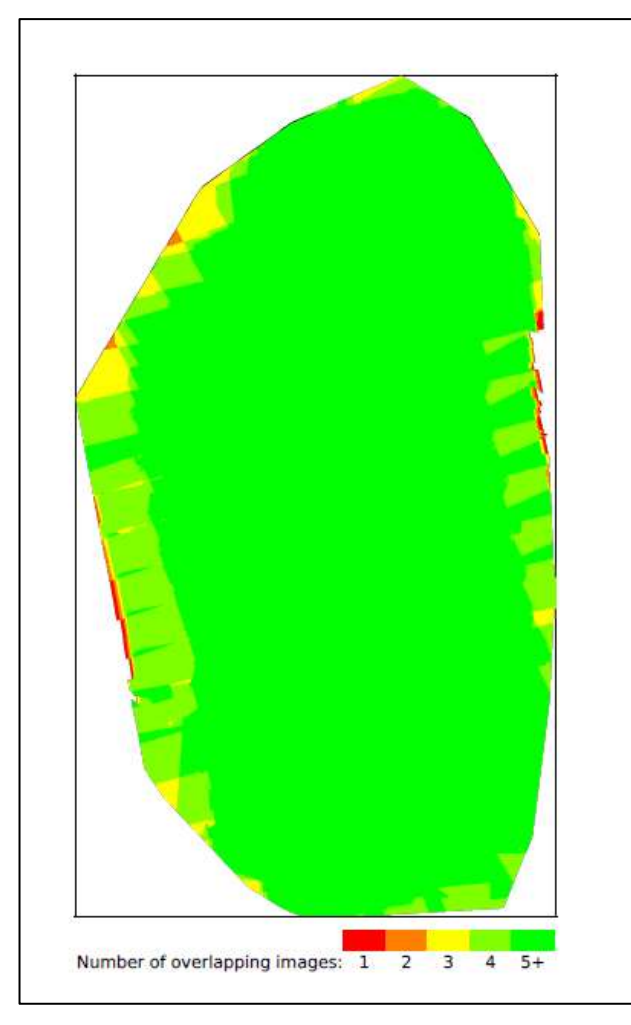

**Figura 19: Número de imagens sobrepostas calculadas para cada pixel do ortofotomosaico**

**Fonte:** *Software* **Mappa**® **(2021)**

Por meio destes dados é possível afirmar que a resolução espacial obtida foi suficiente para a geração dos produtos cartográficos necessários. Salienta-se que o recobrimento lateral e longitudinal, contribuiu para a qualidade dos dados visto que um mesmo ponto foi representado de diferentes ângulos, contribuindo para a geração de um ortofotomosaico de confiança.

## **6 RESULTADOS**

.

Com a realização deste trabalho obteve-se dados provenientes das imagens obtidas durante os voos, além de dados obtidos a campo após a realização da colheita das parcelas.

## **6.1 Produtos cartográficos obtidos em ambiente SIG QGIS**

### **6. 1. 1 Mapa Curvas de Nível**

Através do voo realizado no dia 18/09/2019 por meio do MDT gerou-se mapa de curvas de nível (figura 20), com equidistância de um metro entre si.

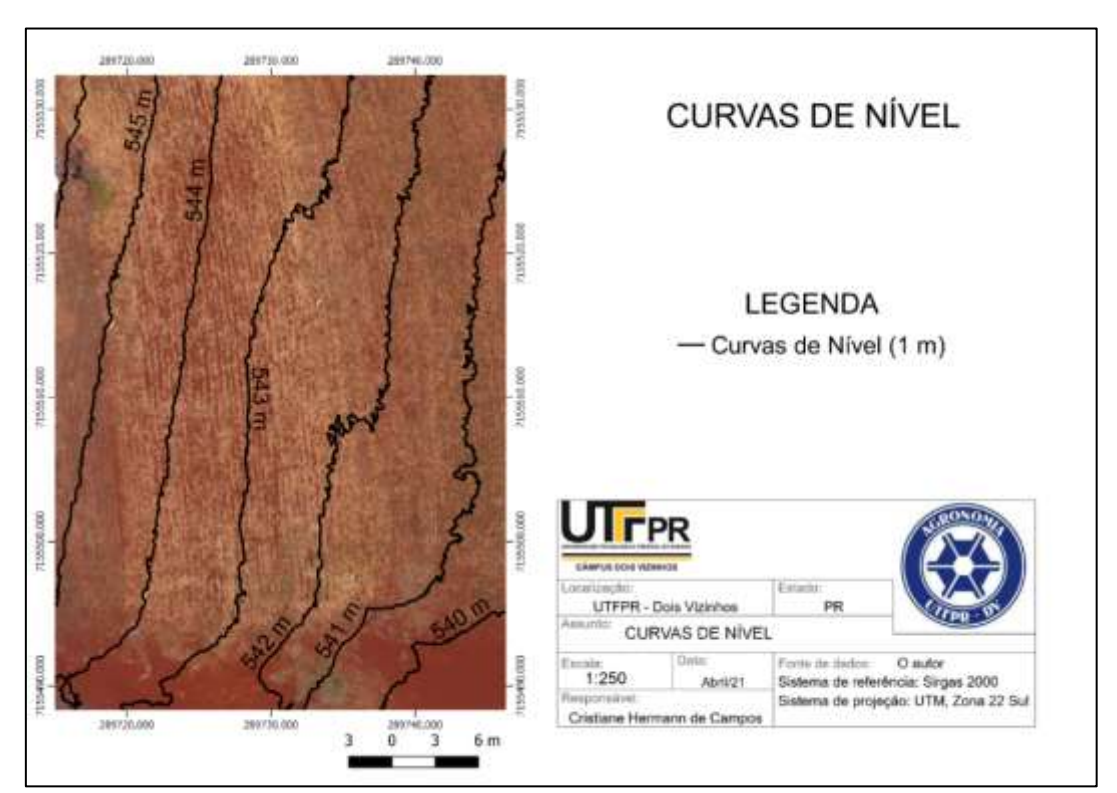

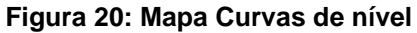

**Fonte: O Autor (2021)**

Recomenda- se realizar voo para a geração de mapa de curva de nível antecedendo a semeadura, visto que, através do mapa de curvas de nível é possível realizar uma semeadura organizada, para consequente produção organizada, respeitando os declives e imperfeições do terreno, contribuindo para uma melhor conservação do solo, visto que, o plantio realizado acompanhando as curvas de nível do terreno favorecem o não escoamento da água morro a baixo, contribuindo para a redução de perdas superficiais de solo, erosões, lixiviação de nutrientes, bem como auxilia na redução de plântulas danificadas por decorrência enxurradas provocadas por precipitações elevadas.

#### **6. 1. 2 Classificação supervisionada**

Por meio dos ortofotomosaicos gerados, realizou-se a classificação supervisionada de todos os voos (anexo 1, 2, 3, 4, 5, 6, 7, e 8).

Em relação a classificação supervisionada (figura 21) do primeiro voo, dia 18/09/2019, não foi possível realizar uma classificação com precisão distinguindo corretamente solo e plantas daninhas presentes na área no momento do plantio.

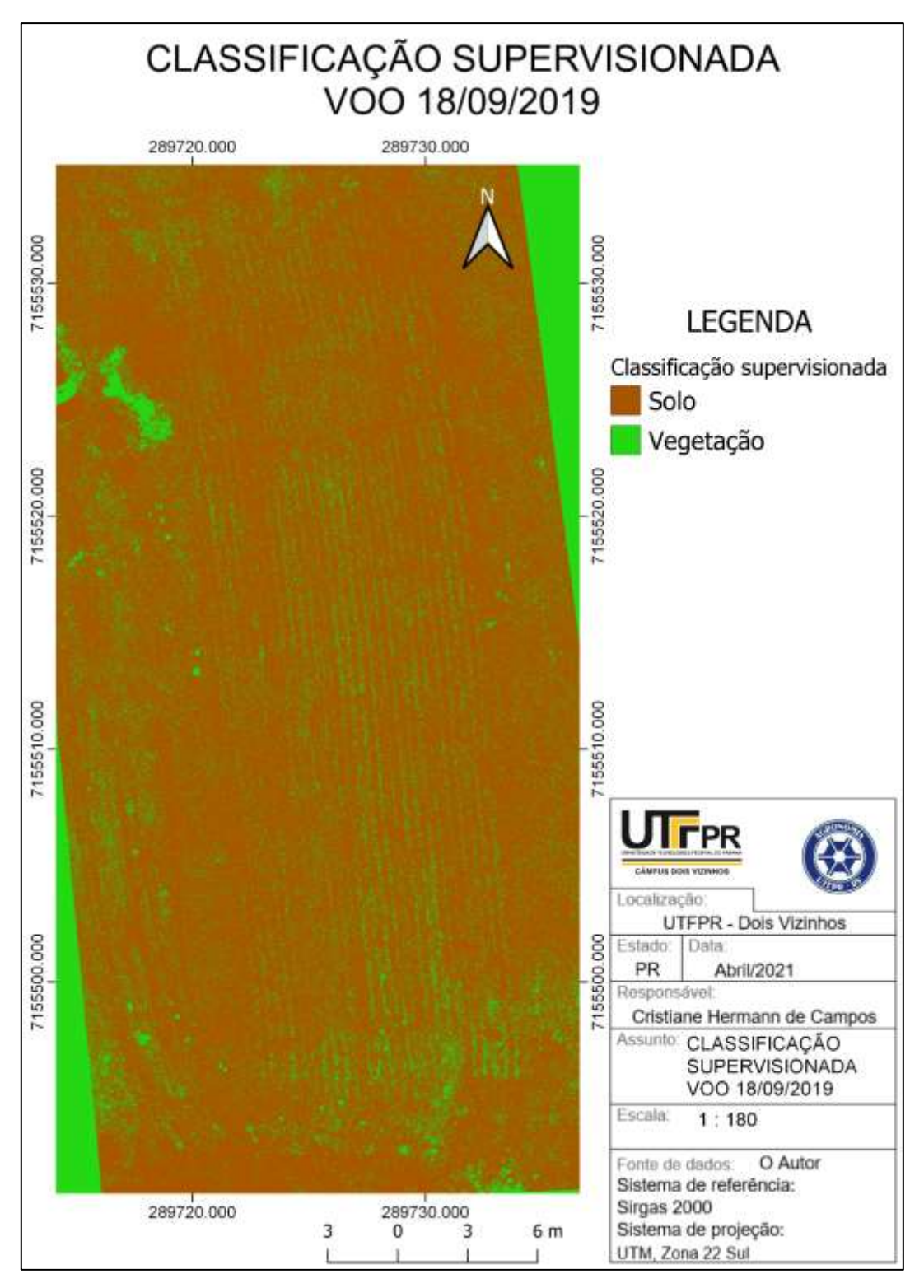

**Figura 21: Classificação Supervisionada voo 18/09/2019**

**Fonte: O Autor (2021)**

Por meio do algoritmo do software QGIS a resteva de aveia presente não possuiu variação em sua resposta espectral em relação as plantas daninhas presentes na área no momento do plantio. Sendo assim, a resteva de aveia e daninhas receberam apenas uma classificação.

Recomendou-se neste caso avaliação pelo método de caminhamento, verificando a presença de daninhas visualmente.

Porém foi possível visualizar o sulco de plantio, gerando por fotointerpretação, o mapa de linhas de plantio.

Ao realizar a classificação supervisionada (figura 22) do segundo voo dia 26/09/2019, assim como no caso anterior não foi possível identificar variação na resposta espectral, não sendo possível realizar uma classificação com precisão distinguindo corretamente solo, plantas daninhas e as plântulas presentes na área. Isto ocorreu devido ao pequeno tamanho das plântulas e as características da resteva de aveia ainda pouco degradada.

Neste caso recomenda-se que a segunda avaliação utilizando RPA seja realizada quinze dias após o plantio, e não dez como no voo em questão.

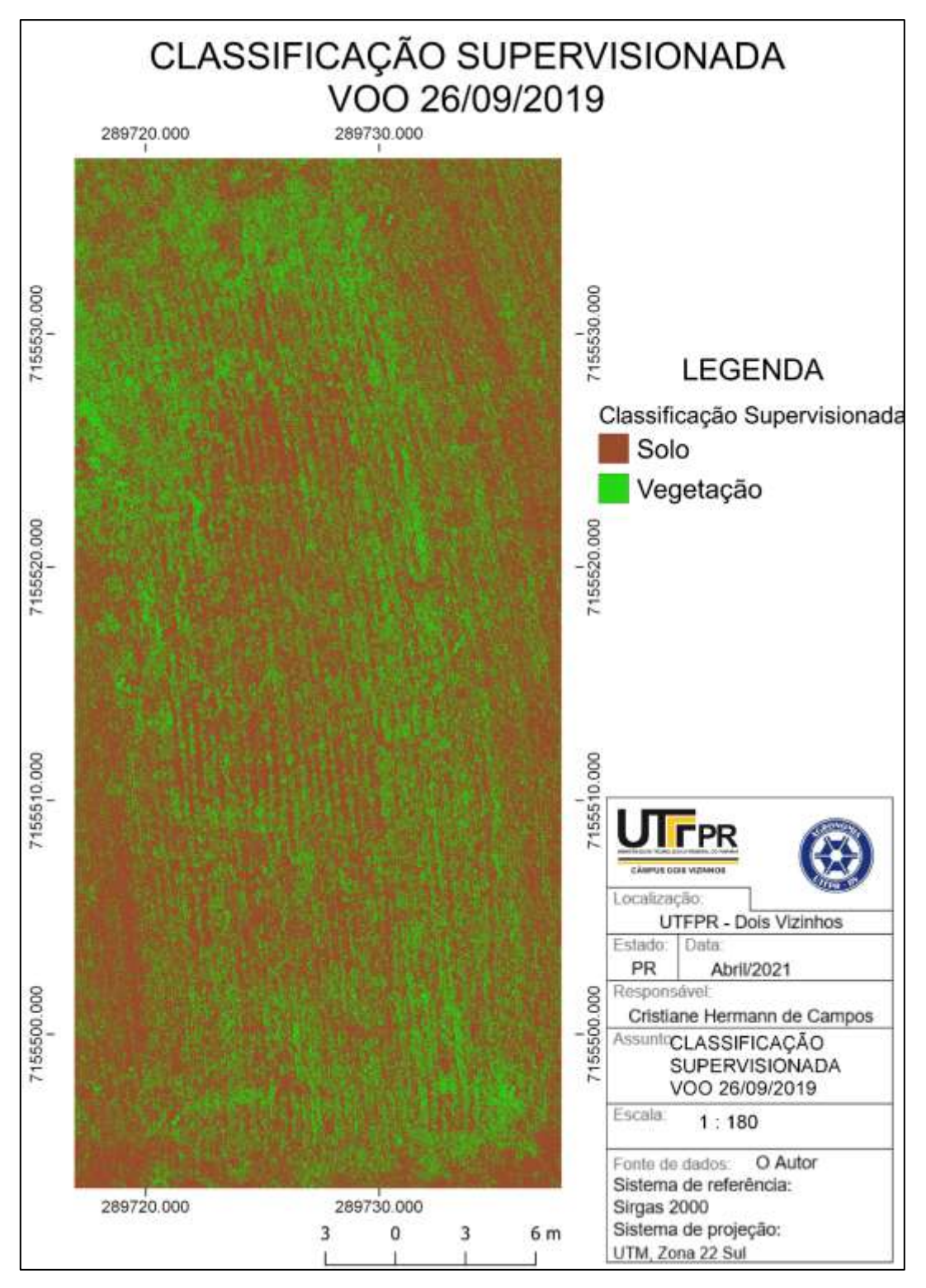

**Figura 22: Classificação Supervisionada voo 26/09/2019**

**Fonte: O Autor (2021)**

Através das classificações supervisionadas é possível realizar analises do desenvolvimento da cultura, como podemos ver na figura 23, onde é possível acompanhar o desenvolvimento das cultivares ANFC 110 em laranja, e ANFC 5 em azul, no bloco A, sendo estes os blocos com maior variação no desenvolvimento. Onde conhecendo as características de cada fenótipo á possível identificar alterações diferentes do esperado em seu desenvolvimento.

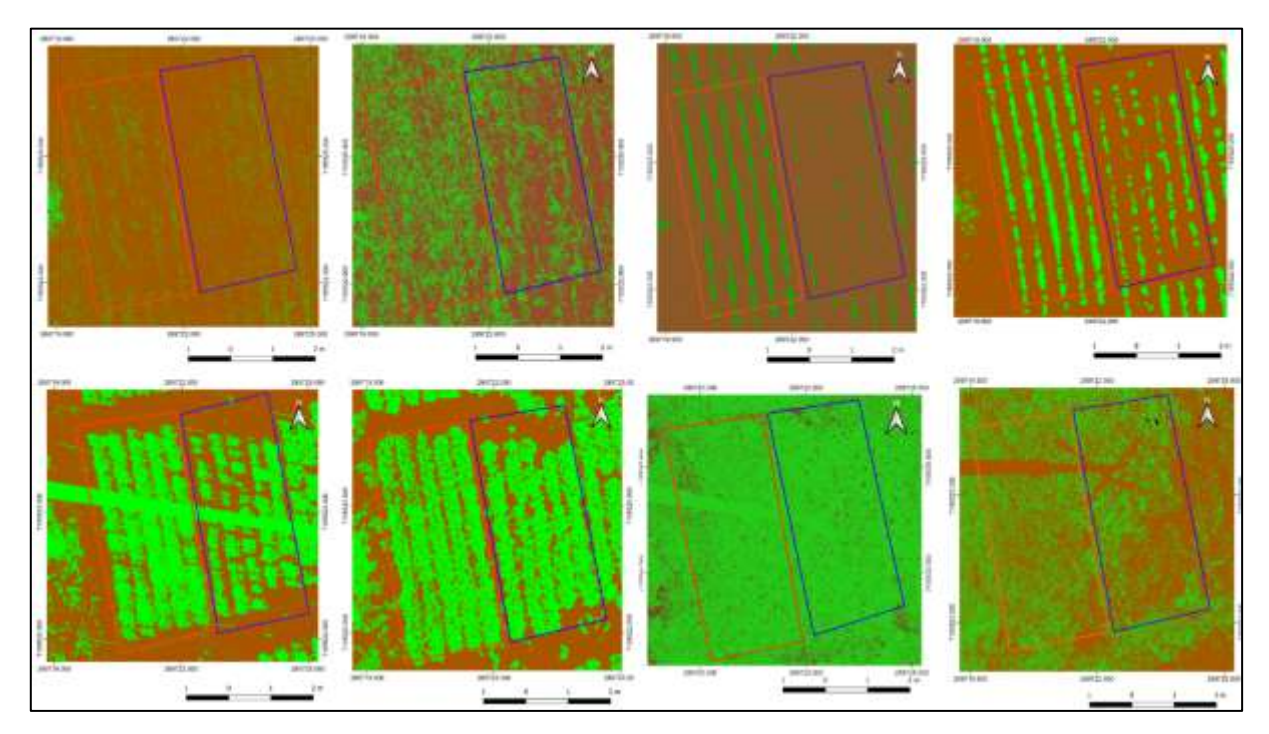

**Figura 23: Classificação supervisionada bloco A parcelas ANFC 5 e ANFC 110**

**Fonte: O Autor (2021)**

Ambas as cultivares possuem ciclo médio. Em relação a classificação supervisionada do primeiro voo foi possível fazer a visualização dos sulcos de semeadura. Já no segundo voo, como citado anteriormente não foi possível realizar uma fotointerpretação adequada. Nota-se do terceiro ao sétimo voo que a cultivar ANFC 5 apresentou desenvolvimento desuniforme, além de ter ocorrido maior numero de falhas de plantio na parcela em questão, enquanto que a cultivar ANFC 110 apresentou uniformidade durante todo seu ciclo. Através do último voo não foi possível realizar classificação supervisionada confiável para a fotointerpretação, visto que em decorrência das chuvas ao final do ciclo da cultura os pixels correspondentes as plantas não possuíram variação de resposta espectral em relação ao solo, e em alguns pontos em relação a plantas invasoras presentes na área.

## **6. 1. 3 Mapa Linhas de Plantio**

Por meio de fotointerpretação elaborou-se mapa de linhas de plantio (figura 24)

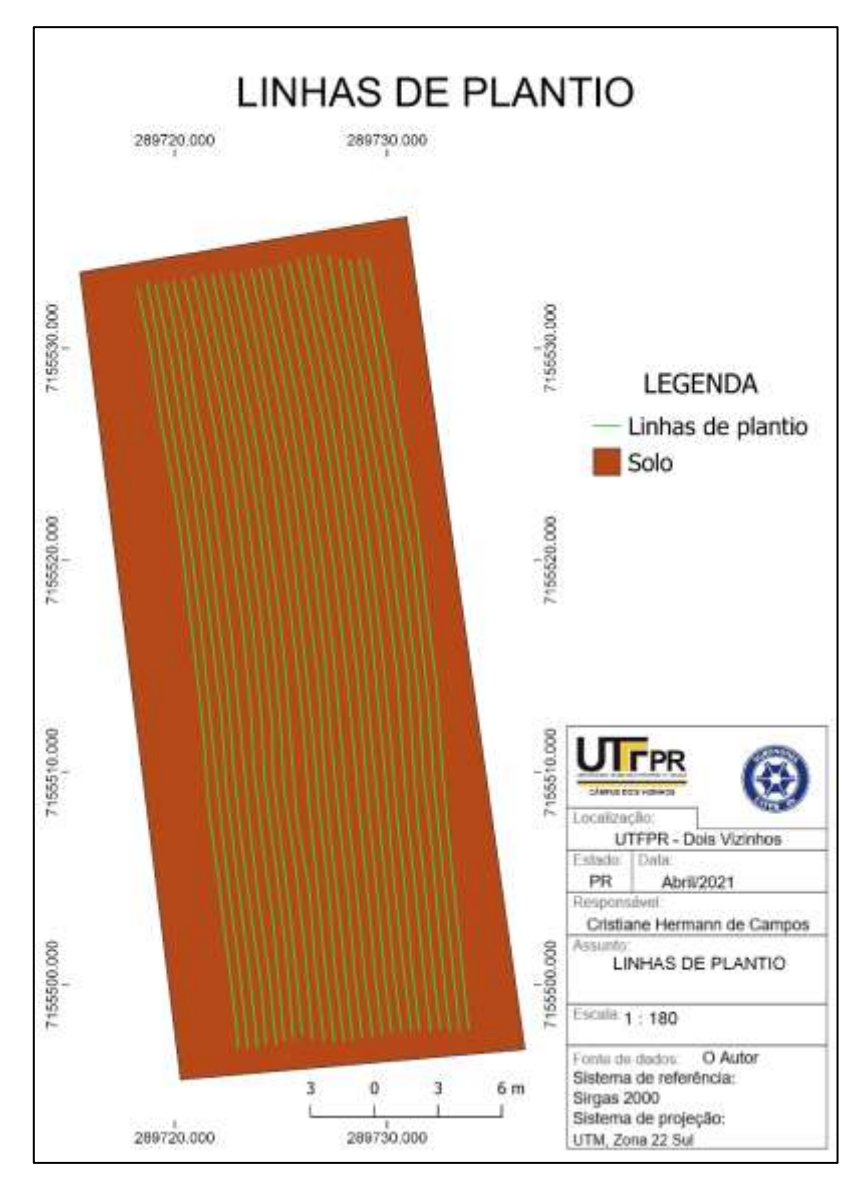

**Figura 24: Mapa linhas de Plantio**

**Fonte: O Autor (2021)**

Com base no mapa em questão verificou-se o espaçamento assim como auxiliou na verificação de falhas de plantio após a emergência das plântulas e na identificação de vegetação fora da linha de plantio, verificadas como plantas daninhas.

No Mapa de linhas de Plantio é possível visualizar linhas continuas, sem interrupções. Isso se deu ao fato de que o plantio foi realizado de forma simultânea, ocorrendo a limpeza da semeadora e troca de sementes entre os corredores das parcelas, sendo assim o sulco de plantio formou uma linha uniforme em toda a área do experimento. Em alguns pontos nota-se uma variação maior nas distâncias das entrelinhas, estas variações ocorreram nas intersecções das parcelas, e não dentro de cada parcela, a distância entre linhas foi de 0,45 metros.

#### **6. 1. 4 Mapa Falhas de plantio**

Por meio da classificação supervisionada do terceiro voo, dia 05/10/2019, elaborou-se mapa de falhas de plantio (figura 25). Por meio deste mapa foi possível visualizar as plantas de feijão presentes na área bem como as falhas de plantio que ocorreram.

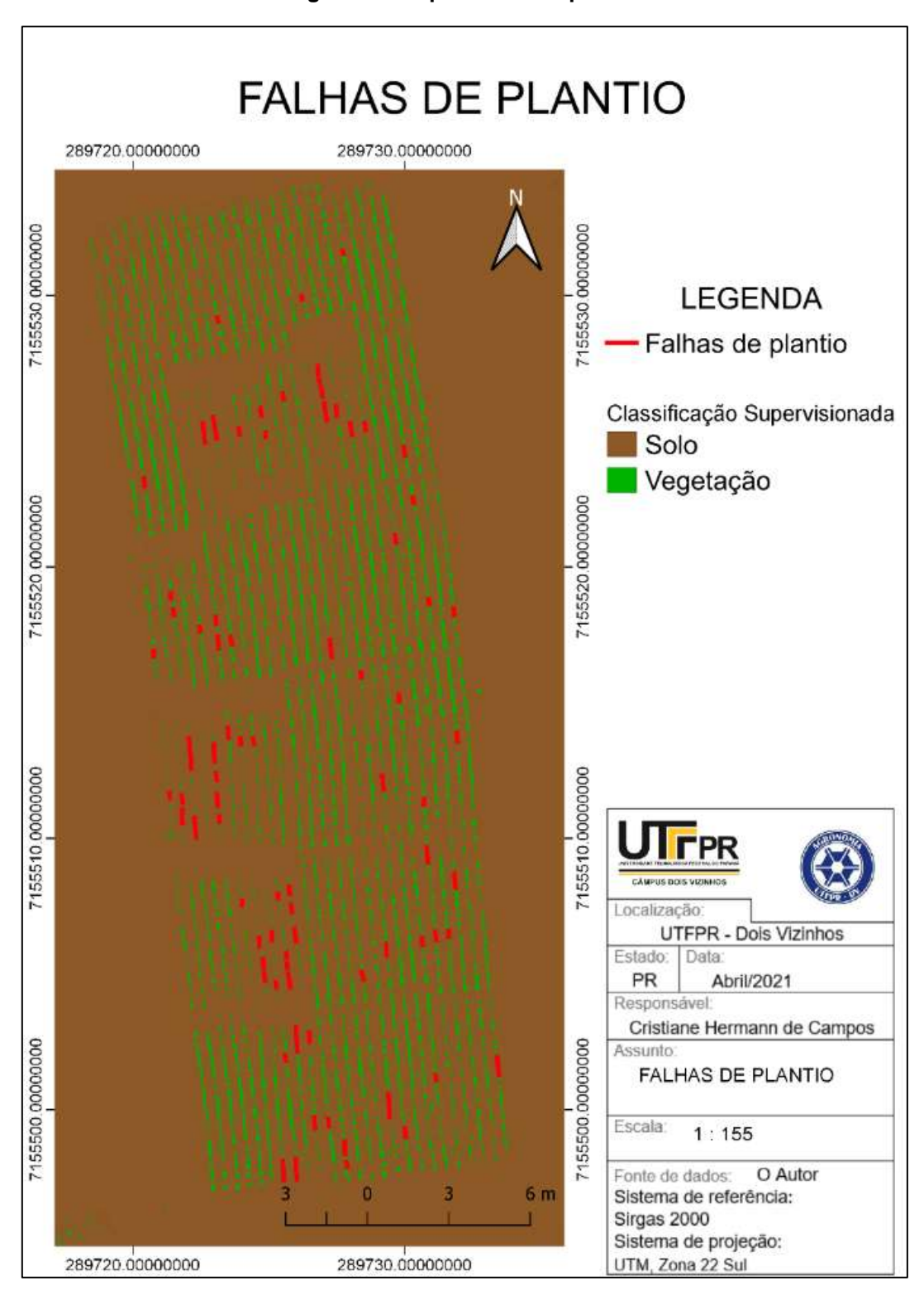

**Figura 25: Mapa Falhas de plantio**

**Fonte: O Autor (2021)**

No mapa em questão verificou-se 26,366 metros de falhas de plantio em toda a área de experimento, sendo assim ouve falha de cerca de 449 plantas em toda a área.

Destaca-se a necessidade de analisar a classificação com os devidos cuidados, pois a escala utilizada na avaliação influencia no resultado visualizado, como pode-se ver na figura 26, mapa que representa as falhas de plantio presentes no bloco C parcela do fenótipo IPR Rajado, sendo a parcela que apresentou maior numero de falhas de plantio.

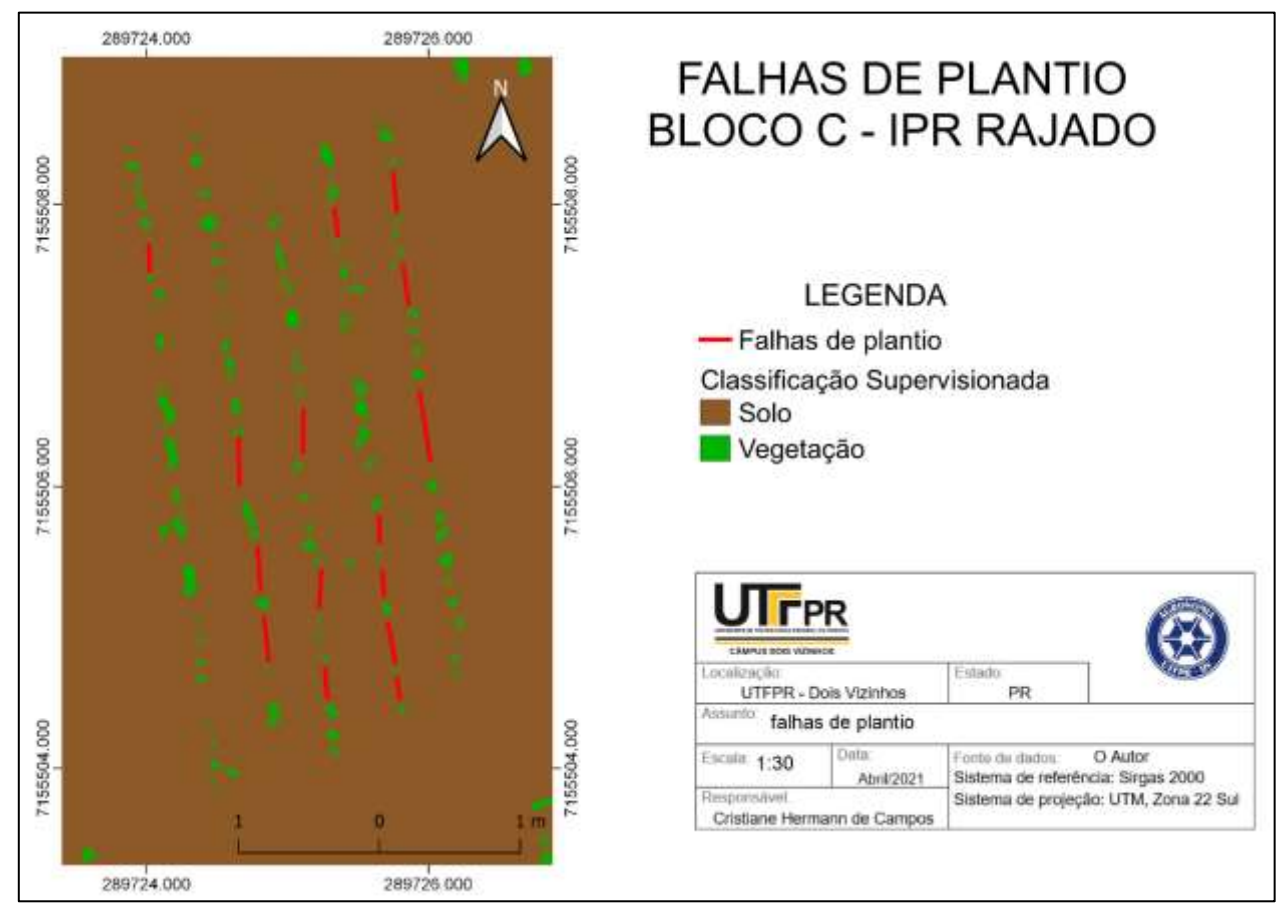

**Figura 26: Mapa falhas de plantio bloco C parcela IPR Rajado**

**Fonte: O Autor (2021)**

Visualizou-se quinze faixas de falhas de plantio na parcela em questão, somando 3,853 metros de falha, cerca de 65 plantas na parcela, também é possível visualizar a delimitação das plantas de feijão, onde ocorreu variação de tamanho em seu desenvolvimento dentro de um mesmo bloco. Neste caso plantas menores poderiam ser

facilmente confundidas com falhas de plantios em escalas menores, enfatizando a necessidade de avaliação cuidadosa após a classificação.

Recomendou-se neste caso monitoramento por caminhamento na área em questão para verificação *in loco* das causas para o desenvolvimento desuniforme entre as plantas.

Na situação em questão a desuniformidade se deu devido ao plantio manual da parcela, ocasionando diferentes profundidades de semeadura e consequentemente desenvolvimento desuniforme de plântulas. Além de período de seca durante as fases iniciais da cultura.

#### **6. 1. 5 Mapa de Presença de Plantas Daninhas na Área**

Devido a semelhança de resposta espectral entre plantas daninhas e os diferentes fenótipos de feijão não foi possível realizar a sua distinção por meio da classificação. Porém, por meio da classificação supervisionada foi possível visualizar a presença de plantas excedendo as linhas de plantio, sendo estas plantas invasoras, ou denominadas plantas daninhas na área. A primeira identificação de plantas daninhas realizada com clareza, e confiabilidade por meio dos voos ocorreu no terceiro voo, voo do dia 05/10/2019 (figura 27). A segunda identificação se deu por meio do quarto voo dia 16/10/2019 (figura 28).

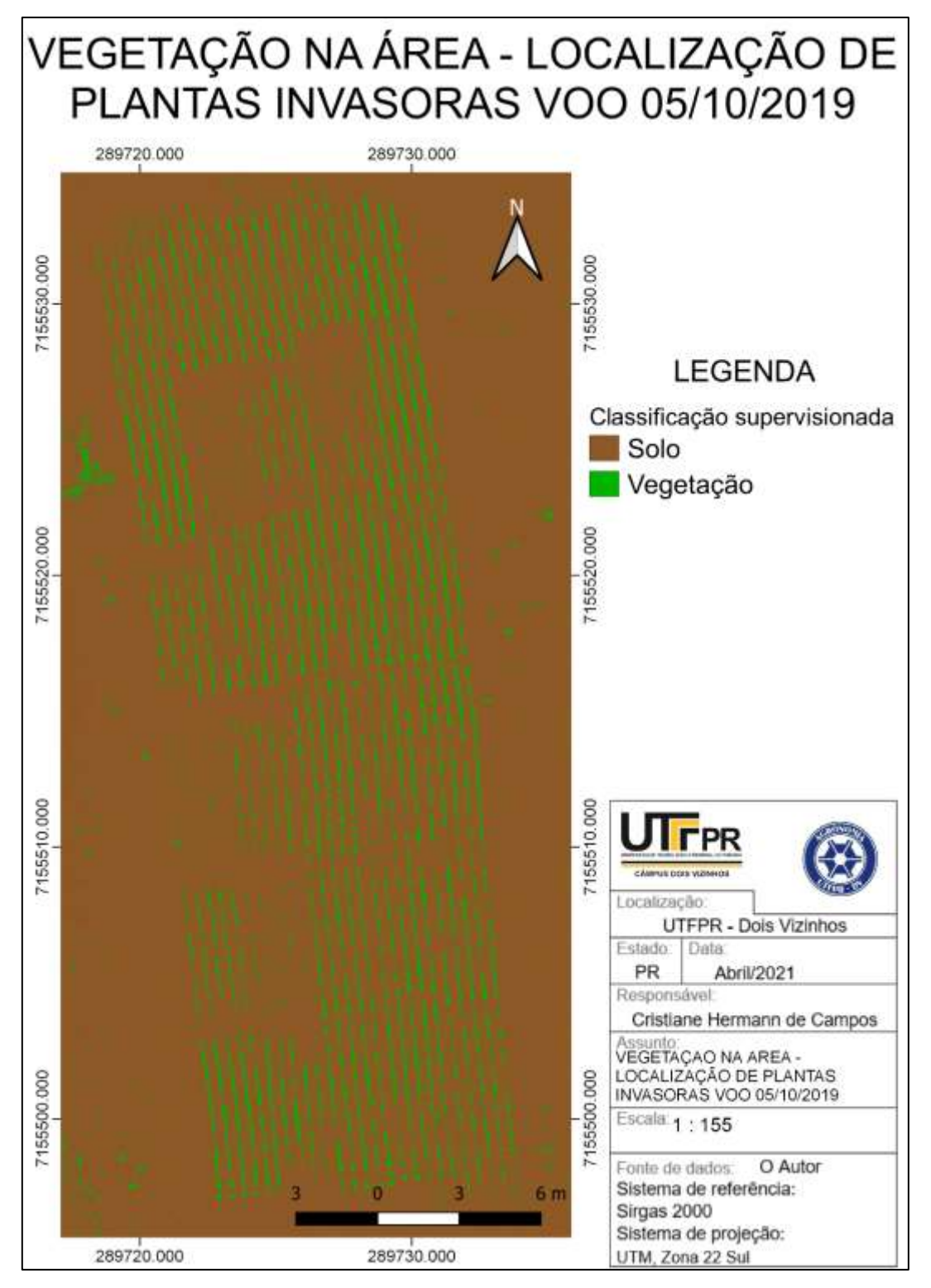

**Figura 27: Mapa de Vegetação na Área, identificação de plantas invasoras, Voo 05/10/2019**

**Fonte: O Autor (2021)**

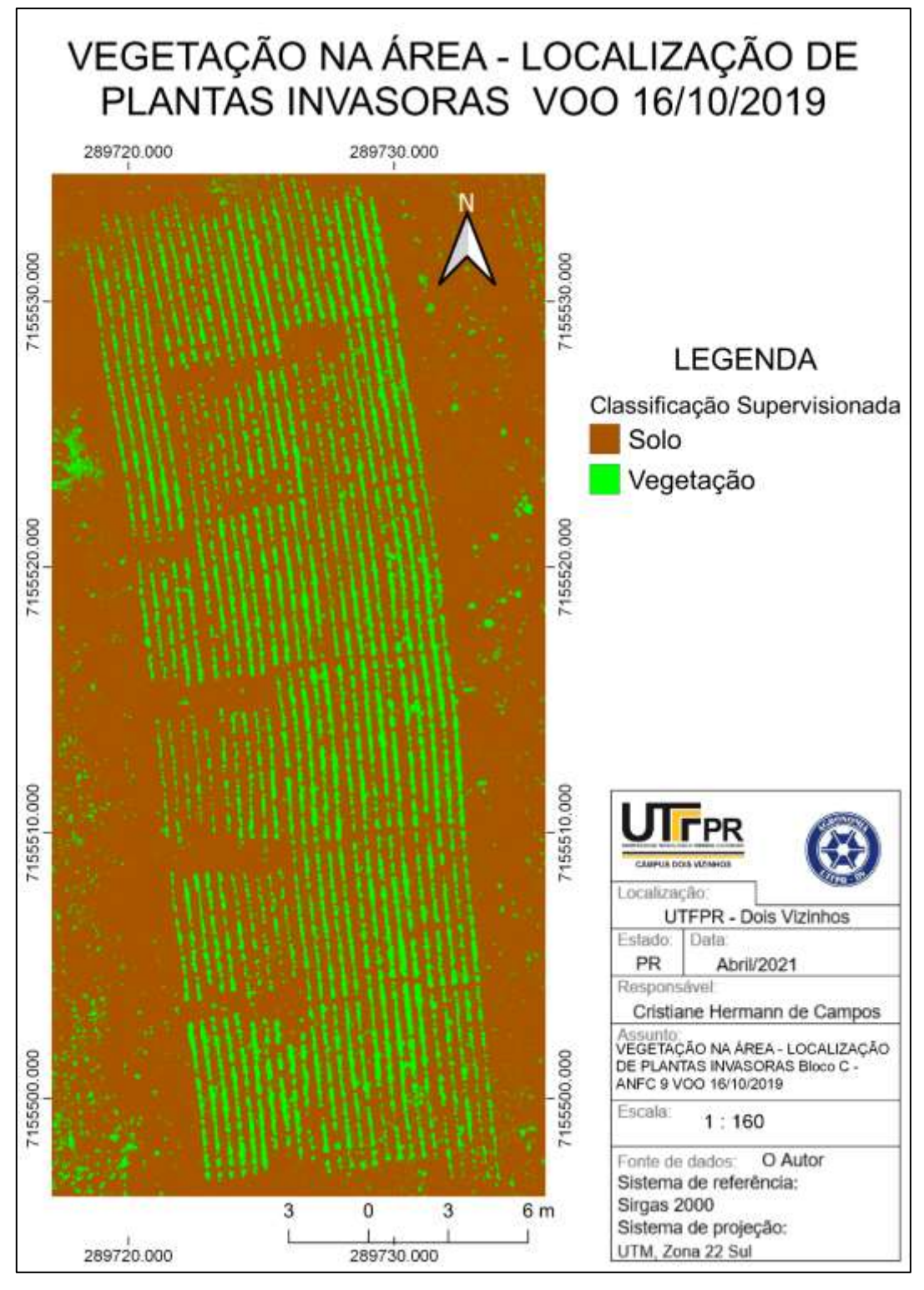

**Figura 28: Mapa Vegetação na Área, identificação de plantas invasoras, Voo 16/10/2019**

**Fonte: O Autor (2021)**

Assim como ao realizar análises de falhas de plantio se fez necessário avaliar atentamente a classificação, principalmente quanto a escolha da escala utilizada para realizar avaliações fotointerpretativas, como se pode visualizar nos mapas de plantas invasoras do bloco C parcela fenótipo ANFC 9 dos voos dos dias 05/10/2019, 16/10/2019 (Figuras 29 e 30).

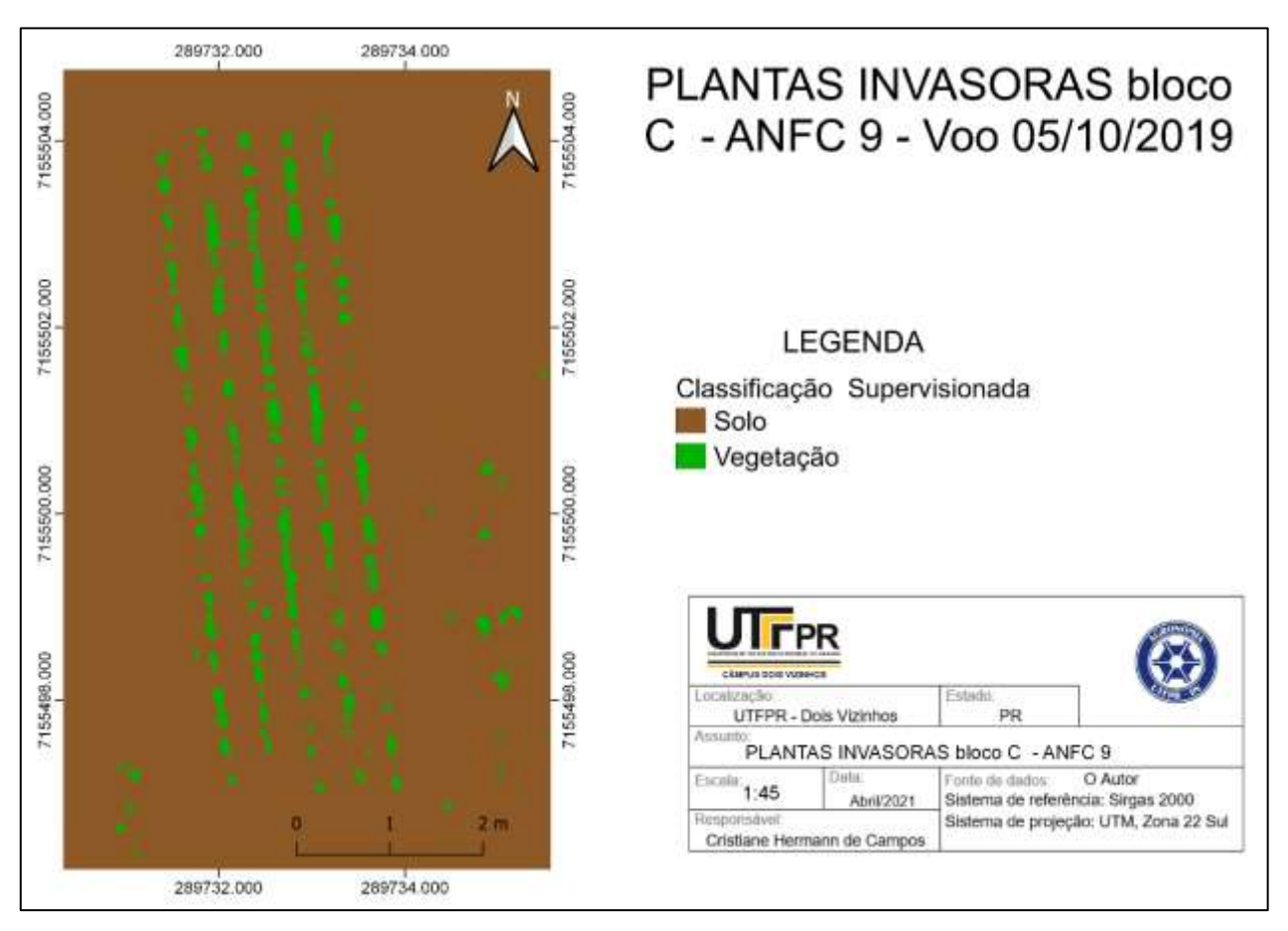

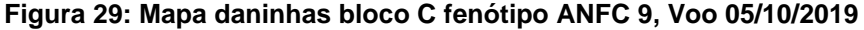

**Fonte: O Autor (2021)**

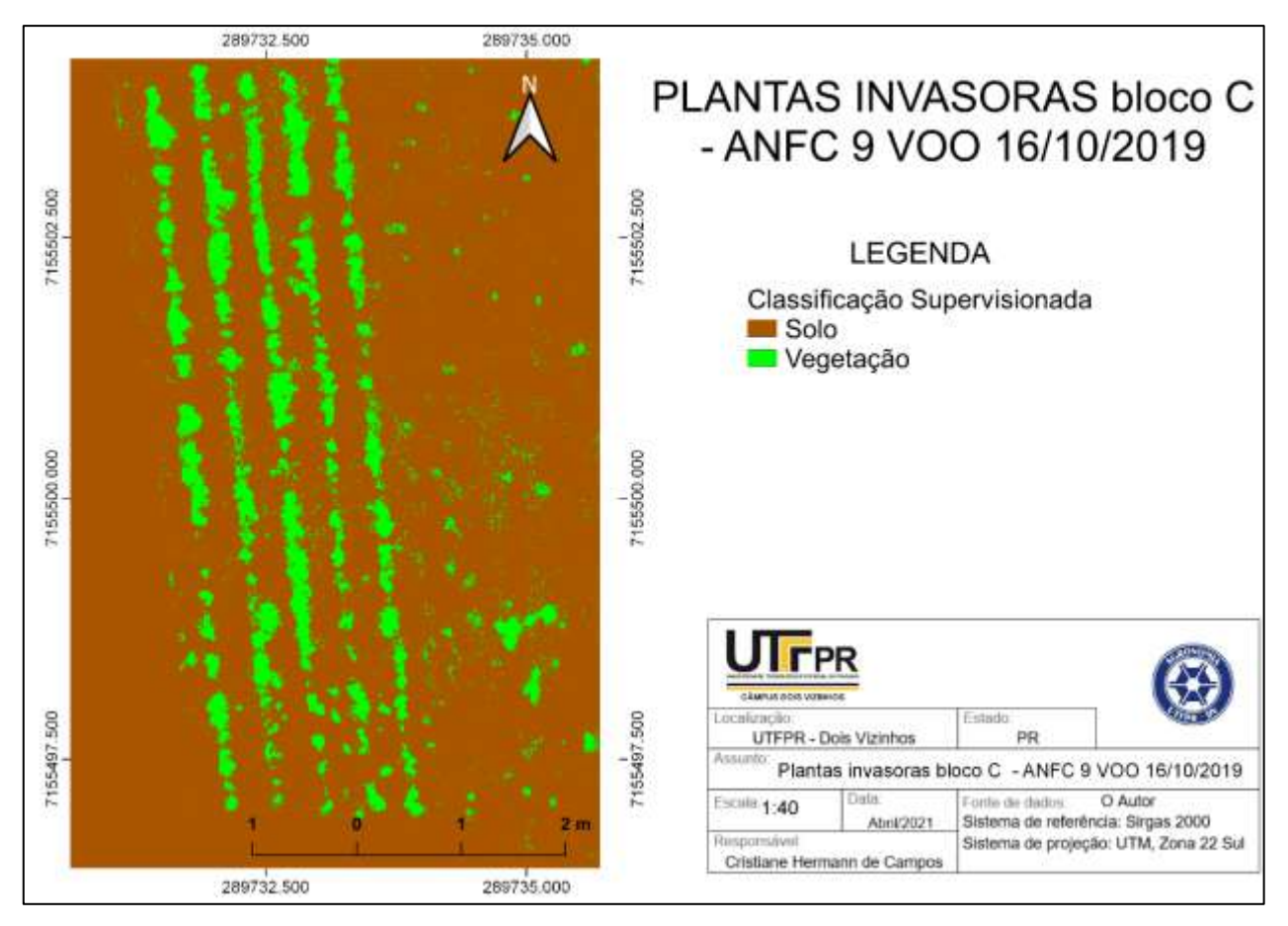

**Figura 30: Mapa plantas invasoras bloco C fenótipo ANFC 9, Voo 16/10/2019**

**Fonte: O Autor (2021)**

Como visualizado nos mapas em questão identificou-se vegetação excedendo as linhas de plantio, sendo esta identificada como planta invasora. Para Identificação de sua espécie se faz necessário a realização de monitoramento *in loco*, para assim efetuar recomendação de controle efetiva.

Sendo assim, o monitoramento via RPA auxilia na localização de daninhas na área, sendo possível realizar o monitoramento na área total e através da classificação localizar plantas invasoras para identificação *in loco* e posterior controle localizado.

## **6.2 Produtos cartográficos obtidos por meio do software Mappa®**

Ao realizar o processamento de um voo por meio do *software* Mappa®, além de obter o ortofotomosaico sem intervenções manuais, agilizando o processo, o software entrega resultados de Índice Foliar verde (IFV) e Índice Resistente à Atmosfera na Região Visível (VARI).

O IFV (Figura 31) é utilizado para diferenciar a cobertura do solo, podendo ser utilizado para analises de desenvolvimento da cobertura vegetal, identificar falhas de plantio além de indicar a presença de plantas daninhas, assim como nos mapas gerados através de produtos do *software* Agisoft PhotoScan®. Por meio deste índice são gerados *shapefiles* para aplicações em taxa variável.

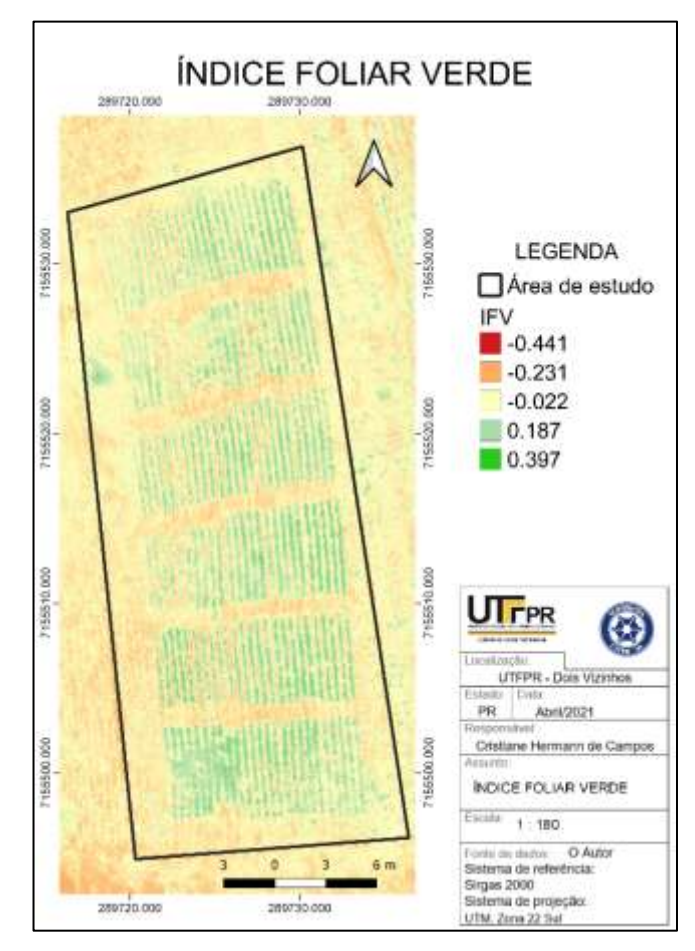

**Figura 31: Índice foliar verde, gerado no software Mappa® Voo 25/10/2019**

**Fonte: O Autor (2021)**

No índice em questão a escala varia de tons de vermelho a tons de verde, onde o vermelho representa áreas de solo exposto, tons amarelados representam solo com cobertura, e o verde áreas com cobertura vegetal.

O VARI (Figura 32) se baseia nas mudanças de vigor e estresse da planta, baseado no desenvolvimento da cultura, mostra áreas de maior e menor estresse na cultura, porém, apesar de sua similaridade ao índice de vegetação da diferença normalizada (NDVI), não representa o mesmo.

**Figura 32: Índice Resistente à Atmosfera na Região Visível, gerado no software Mappa® Voo 25/10/2019**

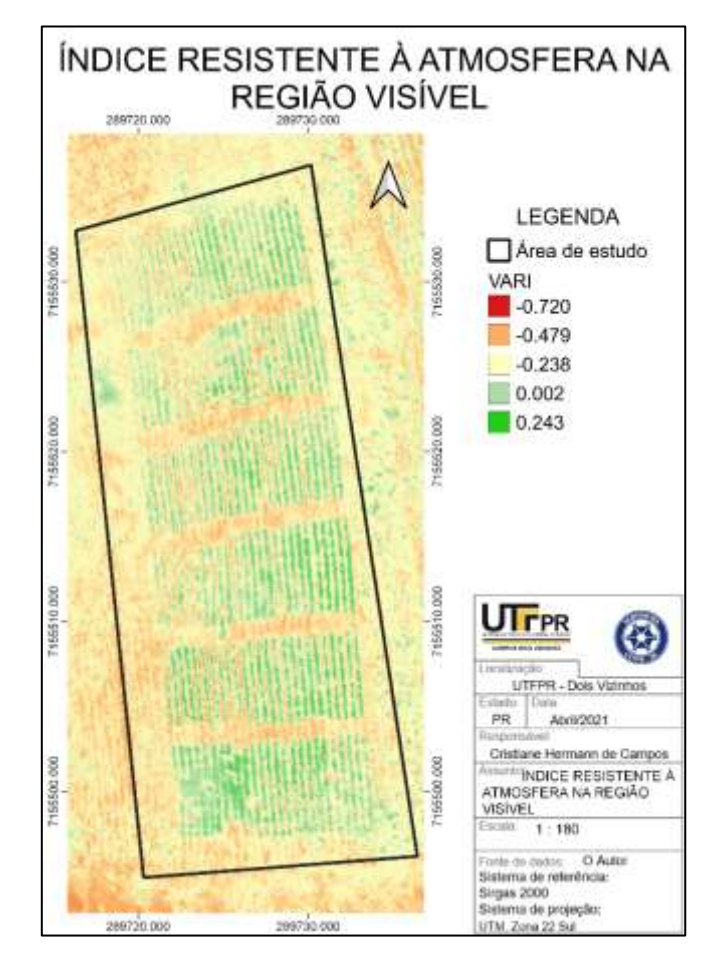

**Fonte: O Autor (2021)**

No índice em questão a escala varia de tons de vermelho a tons de verde, onde o vermelho representa áreas de maior estresse, e o verde áreas em melhores condições de desenvolvimento.

## **7 CONCLUSÕES**

A utilização de imagens obtidas por meio de plataforma RPA proporciona a obtenção de modelo digital de terreno, modelo digital de superfície, mapas de curvas de nível, mapas de linhas de plantio, mapas de plantas invasoras, realizar análises de desenvolvimento de talhões identificando pontos críticos, além de possibilitar a obtenção de índice foliar verde e índice Resistente à Atmosfera na Região Visível. Dados estes de extrema importância para um manejo eficiente da cultura.

Avaliações neste nível auxiliam o agrônomo na tomada de decisão a campo, pois proporcionam o monitoramento da cultura em área total, o que se realizado de maneira tradicional realizando caminhamento pela área se torna inviável.

Além disso, estas análises possibilitam a identificação de problemas perceptíveis de modo visual ainda em seu início, proporcionando a realização de manejo localizado, poupando recursos.

Em relação aos softwares utilizados verificou-se que o *software* Mappa® possui um melhor custo benefício, visto que seu processamento ocorre todo de maneira autônoma necessitando apenas disponibilizar os dados de maneira adequada, e também possibilita melhores avaliações por meio dos índices IFV e VARI gerados. Contudo é um *software* proprietário

Sendo assim, por meio do presente trabalho verificou-se que a utilização de RPAS é viável para o monitoramento da cultura do feijoeiro, aliado ao monitoramentos *in loco* proporciona a realização de uma produção organizada e eficiente.

# **REFERÊNCIAS BIBLIOGRÁFICAS**

ACORSI, M. G. **Modelagem da produção de biomassa da aveia preta (***Avena strigosa*  **Schreb.) através de imagens obtidas por Aeronave Remotamente Pilotada.** 2017. 58 f. Trabalho de conclusão de curso de graduação. Universidade Tecnológica Federal do Paraná. Dois Vizinhos, 2017.

Agência Nacional de Aviação Civil –ANAC. Orientações para usuários de drone. 1ª Edição –2017, 24. Disponível em: < https://www.anac.gov.br/assuntos/paginastematicas/drones/orientacoes\_para\_usuarios.pdf >. Acesso em: 23 maio 2019

AGRO NORTE (Mato Grosso). **Semente de Feijão Carioca - ANfc 110.** Disponível em: <http://www.agronorte.com.br/Produtos/FeijaoPreto/13-ANfp\_110>. Acesso em: 13 maio 2019.

AGRO NORTE (Mato Grosso). **Semente de Feijão Carioca - ANfc 9.** Disponível em: <http://www.agronorte.com.br/Produtos/FeijaoCarioca/12-ANfc\_9>. Acesso em: 13 maio 2019.

AGRO NORTE (Mato Grosso). **Semente de Feijão Carioca - ANfc 5.** Disponível em: <http://www.agronorte.com.br/Produtos/FeijaoCarioca/42-ANfc\_5 >. Acesso em: 13 maio 2019

ALVARES, C. A.; STAPE, J. L.; SENTELHAS, P. C.; GONÇALVES, J. L. M.; SPAROVEK, G. Köppen's climate classification map for Brazil. 2013. Stuttgart, Alemanha: **Meteorologische Zeitschrift**, v.22, p.711-728.

ALVES, Daniele Barroca Marra; ABREU, Pedro Augusto Giraldes de; SOUZA, Jéssica Saldanha. GNSS: status, modelagem atmosférica e métodos de posicionamento. **Bras. Geom**, Pato Branco, v. 1, n. 1, p.1-6, dez. 2013.

AVANTAGRO. **Drones na Agricultura: Tudo sobre o planejamento de voo para mapeamento agrícola.** 2018. Disponível em: <http://avantagro.com.br/dronesagricultura-planejamento-do-voo/>. Acesso em: 15 maio 2019.

Aylor, D. E., Schmale III, D. G., Shields, E. J., Newcomb, M., Nappo, C. J. "Tracking the potato late blight pathogen in the atmosphere using unmanned aerial vehicles and Lagrangian modeling". **Agricultural and Forest Meteorology**, Volume 151, p. 251-260,

2011. Disponivel em: [<https://experts.umn.edu/en/publications/tracking-the-potato-late](https://experts.umn.edu/en/publications/tracking-the-potato-late-blight-pathogen-in-the-atmosphere-using-)[blight-pathogen-in-the-atmosphere-using->](https://experts.umn.edu/en/publications/tracking-the-potato-late-blight-pathogen-in-the-atmosphere-using-). Acesso em: 15 maio 2019

BARBOSA, Flávia Rabelo; OLIVEIRA, Augusto César de. (Ed.). Informações técnicas para o cultivo do feijoeiro-comum na região Central-Brasileira: 2012-2014. Santo Antônio de Goiás: **Embrapa Arroz e Feijão**, 2012. 247 p. (Documentos / Embrapa Arroz e Feijão, ISSN 1678-9644 ; 272).

BEMBRASAGRO. **Guia Completo DroneDeloy.** Disponível em: <http://bembrasagro.com/GuiaDroneDeploy.pdf>. Acesso em: 15 maio 2019.

CAMPITELI, Maurício. Ortofotomosaico verdadeiro e convencional: entenda a diferença. 2017. Disponível em: <http://blog.droneng.com.br/ortofotomosaico-verdadeiro-econvencional-entenda-a-diferenca/>. Acesso em: 10 jun. 2019.

COMISSÃO TÉCNICA SUL-BRASILEIRA DE FEIJÃO. **Informações técnicas para o cultivo de feijão na Região Sul brasileira**. 2.ed. Florianópolis: Epagri, 2012. 157p. Disponível em:

<http://docente.ifsc.edu.br/roberto.komatsu/MaterialDidatico/Agroecologia\_4%C2%B0M %C3%B3duloGr%C3%A3os/Feijao/informacoes\_tecnicas\_cultivo\_feijao.pdf>. Acesso em: 13 maio 2019.

DERAL, Departamento de Economia Rural. Feijão - **Análise da Conjuntura Agropecuária, novembro de 2012**. Disponível em:< http://www.agricultura.pr.gov.br/arquivos/File/deral/Prognosticos/feijao\_2012\_13.pdf>. Acesso em: 13 maio 2019.

DERAL, Departamento de Economia Rural. Feijão - **Análise da Conjuntura Agropecuária, novembro de 2013**. Disponível em:< [http://www.agricultura.pr.gov.br/arquivos/File/deral/Prognosticos/feijao\\_2013\\_14.pdf>](http://www.agricultura.pr.gov.br/arquivos/File/deral/Prognosticos/feijao_2013_14.pdf). Acesso em: 14 maio 2019.

DERAL, Departamento de Economia Rural. Feijão - **Análise da Conjuntura Agropecuária, novembro de 2017**. Disponível em:< http://www.agricultura.pr.gov.br/arquivos/File/deral/Prognosticos/2018/\_feijao\_2017\_18. pdf>. Acesso em: 03 jun 2019.

DÀ-JIÃNG INNOVATIONS SCIENCE AND TECHNOLOGY CO. (DJI) (China). **Especificações:** Phantom 3 Advanced. 2015. Disponível em: <http://www.dji.com/phantom-3-adv/info#specs>. Acesso em: 27 de maio de 2019.

DUTRA, Elton Pankio; GUIMARÃES, Alaine Margarete. Uso de VANTs na agricultura – obtenção e tratamento de dados. In: CONGRESSO BRASILEIRO DE AGROINFORMÁTICA, 10., 2015, Ponta Grossa. **Anais... .** Ponta Grossa: Uepg, 2015. p. 1 - 10. Disponível em: <http://eventos.uepg.br/sbiagro/2015/anais/SBIAgro2015/pdf\_resumos/6/6\_elton\_pankio \_dutra\_188.pdf>. Acesso em: 16 maio 2019.

FIGUEIREDO,Evandro Orfanó,;FIGUEIREDO, Symone Maria de Melo. Planos de Voo Semiautônomos para Fotogrametria com Aeronaves Remotamente Pilotadas de Classe 3. Rio Branco , AC: **Embrapa,** 2018. 79 p. (Documentos / Embrapa ISBN: ISSN 0100-9915). Disponível em: <https://www.embrapa.br/busca-de-publicacoes/- /publicacao/1100860/planos-de-voo-semiautonomos-para-fotogrametria-comaeronaves-remotamente-pilotadas-de-classe-3 >. Acesso em: 16 maio 2019.

EMYGDIO, Beatriz Marti; ANTUNES, Irajá Ferreira; NEDEL, Jorge Luiz; CHOER, Eva. Diversidade genética em cultivares locais e comerciais de feijão baseada em marcadores RAPD. Pesq. Agropec. Bras, Brasília, v. 38, n. 10, p.1165-1171, out. 2003. Disponível em: <http://www.scielo.br/pdf/%0D/pab/v38n10/18297.pdf>. Acesso em: 14 jun. 2019.

FILHO, D. B. F.; SILVA, J. A. J. **Desvendando os Mistérios do Coeficiente de Correlação de Pearson (r) Revista Política Hoje**. Disponível em: <https://periodicos.ufpe.br/revistas/politicahoje/article/viewFile/3852/3156>. Acesso em: 15 jun. 2019.

Garcia-Ruiz, F., Sankaran, S., Maja, J. M., Lee, W. S., Rasmussen, J., Ehsani, R. "Comparison of two aerial imaging platforms for identification of Huanglongbing-infected citrus trees". Computers and Electronics in Agriculture, Volume 91, p. 106-115, 2013. Disponível em:

[<https://www.researchgate.net/publication/257018774\\_Comparison\\_of\\_two\\_aerial\\_imag](https://www.researchgate.net/publication/257018774_Comparison_of_two_aerial_imaging_platforms_for_identification_of_Huanglongbing-infected_citrus_trees) ing platforms for identification of Huanglongbing-infected citrus trees>. Acesso em 21 maio 2019

IBGE – Instituto Brasileiro de Geografia e Estatística. Recomendações para Levantamentos Relativos Estáticos –GPS. 2008.

INSTITUTO AGRONÔMICO DO PARANÁ. . **Cultivar de feijão IPR Tangará:** Grupo carioca de porte ereto e alto potencial de rendimento. Londrina: IAPAR, 2009. Disponível em: < http://www.iapar.br/arquivos/File/folhetos/iprtangara/iprtangara.html >. Acesso em: 13 maio 2019.

INSTITUTO AGRONÔMICO DO PARANÁ. . **Cultivar de feijão IPR88 Uirapuru:** Grupo preto de alta produtividade e ampla adaptação. Londrina: IAPAR, 2007. Disponível em: <http://www.iapar.br/arquivos/File/folhetos/feijao/ipr\_uirapuru.html>. Acesso em: 13 maio 2019.

INSTITUTO NACIONAL DE COLONIZAÇÃO E REFORMA AGRÁRIA - INCRA : MANUAL TÉCNICO DE POSICIONAMENTO. 1 ed. Brasília: Incra, 2013. Disponível em: <http://www.incra.gov.br/sites/default/files/uploads/estrutura-fundiaria/regularizacaofundiaria/certificacao-de-imoveis-

rurais/manual tecnico de posicionamento 1 edicao.pdf>. Acesso em: 29 maio 2019.

JORGE, L. A. de C.; INAMASU, R. Y.. Uso de veículos aéreos não tripulados (VANT) em agricultura de precisão. Brasília: **Embrapa instrumentação**, 2014. 26 p. (Documentos / Embrapa Instrumentação ISBN: 978-85-7035-352-8). Disponível em: <http://www.alice.cnptia.embrapa.br/alice/handle/doc/1003485>. Acesso em: 16 maio 2019.

LAJÚS, C. R. et al. Agricultura De Precisão Via Aeronave Remotamente Pilotada: Uma Alternativa Para O Homem Do Campo. **Revista de Computação Aplicada ao Agronegócio**, v. 1, n. 1, p. 1–23, 2018.

KUGLER. Angela. Escala de um voo digital. Curitiba ., 2008. Disponível em: <http://www.esteio.com.br/downloads/2008/EscalaDigital.pdf>. Acesso em: 10 jun. 2019

MEDEIROS, F. A.; ALONÇO, A. S.; BALESTRA, M. R. G.; DIAS, V. E.; LANDERHAL JÚNIOR, M. L. Utilização de um veículo aéreo não-tripulado em atividades de imageamento georeferenciado. **Ciência Rural**, Santa Maria, v. 38, n. 8, p. 2375- 2378, nov. 2008. Disponível em: <http://www.scielo.br/pdf/cr/v38n8/a46v38n8.pdf>. Acesso em: 25 mai. 2019

MENESES, Paulo Roberto; ALMEIDA, Tati de (Org.). **INTRODUÇÃO AO PROCESSAMENTO DE IMAGENS DE SENSORIAMENTO REMOTO.** Brasília: Unb, 2012. 276 p. Disponível em: <http://www.cnpq.br/documents/10157/56b578c4-0fd5-4b9fb82a-e9693e4f69d8>. Acesso em: 13 maio 2019.

MOORE, David S. (2007), The Basic Practice of Statistics. New York, Freeman.

MORAES, Elisabete Caria de et al. **USO ESCOLAR DO SENSORIAMENTO REMOTO PARA ESTUDO DO MEIO AMBIENTE.** São José dos Campos: Instituto Nacional de Pesquisas Espaciais - Inpe, 2018. Disponível em: <http://www.dsr.inpe.br/DSR/educacao/uso-escolar-sensoriamento-remoto/materialdidatico-ano-anterior/capa-material-didatico-ano-anterior-apostilas>. Acesso em: 13 maio 2019.

MOREIRA, M.A. **Fundamentos do sensoriamento remoto e metodologia de aplicação**. 2.ed. Viçosa: Universidade Federal de Viçosa, 2003. 307p.

MUNARETTO, L. VANT e drones: a aeronáutica ao alcance de todos. São José dos Campos: Edição independente, 2015.

OLIVEIRA, Luciene Fróes Camarano de et al. **Conhecendo a fenologia do feijoeiro e seus aspectos fitotécnicos.** 2. ed. Brasília: **Embrapa Arroz e Feijão,** 2018. 64 p. (Documentos / Embrapa Arroz e Feijão ISBN: 978-85-7035-770-0). Disponível em: <http://ainfo.cnptia.embrapa.br/digital/bitstream/item/173690/1/CNPAF-2018 lvfeijoeiro.pdf>. Acesso em: 16 maio 2019.

PEREIRA, Helton Santos et al. BRS Esteio - Cultivar de feijoeiro comum com grãos pretos, alto potencial produtivo e resistência à antracnose. Santo Antônio de Goiás: Embrapa, 2013. Disponível em: <https://www.infoteca.cnptia.embrapa.br/bitstream/doc/964215/1/comunicadotecnico213 .pdf>. Acesso em: 14 maio 2019.

PRIMICERIO, J. A flexible unmanned aerial vehicle for precision agriculture. Precision Agriculture, v. 13, n. 4, p. 517-523, jan, 2012. Disponível em: <https://www.researchgate.net/publication/228107408\_A\_flexible\_unmanned\_aerial\_ve hicle\_for\_precision\_agriculture>. Acesso em: 23 maio 2019

QUINTELA, Eliane D. Manejo Integrado de Pragas do Feijoeiro. Santo Antônio de Goiás: **Embrapa Arroz e Feijão**, 2001. 28 p. (Documentos / Embrapa Arroz e Feijão ISSN 1678- 9636; 28).

Rasi, J. R. "**Desenvolvimento de um veículo aéreo não-tripulado para aplicação em pulverização agrícola**". Monografia (Especialização). Departamento de engenharia rural da Universidade Federal de Pelotas. Pelotas, 2008. Disponível em [<http://w3.ufsm.br/laserg/images/0605080827\\_MONOGRAFIA\\_RASI\\_2008.pdf>](http://w3.ufsm.br/laserg/images/0605080827_MONOGRAFIA_RASI_2008.pdf). Acesso: 23 maio 2019

SANTOS, Ana Claudia Schllemer dos. **CARACTERIZAÇÃO MORFOAGRONÔMICA E MOLECULAR DE GENÓTIPOS DE FEIJÃO COMUM (Phaseolus vulgaris L.).** 2019. 105 f. Dissertação (Mestrado) - Curso de Programa de Pós-graduação em Agroecosistemas, Universidade Tecnológica Federal do Paraná, Dois Vizinhos, 2019.

SILVA, Gerarda Beatriz Pinto da. **As 6 leguminosas mais importantes para o Agronegócio brasileiro**. Disponível em: https://institutoagro.com.br/leguminosas/. Acesso em: 27 abr. 2019.

SILVA, Heloisa Torres da. Morfologia. 2011. Disponível em: <https://www.agencia.cnptia.embrapa.br/Repositorio/CONTAG01\_9\_1311200215101.ht ml>. Acesso em: 14 jun. 2019.

SOUSA, H. L. DE. Sensoriamento Remoto com VANTs: uma nova possibilidade para a aquisição de geoinformações. **Revista Brasileira de Geomática**, v. 5, n. 3, p. 326, 2017.

VALAVANIS, K. P; VACHTSEVANOS, G. J. **Handbook of unmanned aerial vehicles**. Springer Metherlands, 2015. DISPONIVEL EM: [<http://marte.aslab.upm.es/redmine/files/dmsf/p\\_advise/170120185337\\_248\\_Valavanis\\_](http://marte.aslab.upm.es/redmine/files/dmsf/p_advise/170120185337_248_Valavanis_-__Handbook_of_Unmanned_Aerial_Vehicles.pdf) [-\\_\\_Handbook\\_of\\_Unmanned\\_Aerial\\_Vehicles.pdf>](http://marte.aslab.upm.es/redmine/files/dmsf/p_advise/170120185337_248_Valavanis_-__Handbook_of_Unmanned_Aerial_Vehicles.pdf). Acesso: 23 maio 2019

Zarco-Tejada, P.J., Guillén-Climent, M.L., Hernández-Clemente, R., Catalina, A., González, M.R., Martín, P. "Estimating leaf carotenoid content in vineyards using high resolution hyperspectral imagery acquired from an unmanned aerial vehicle (UAV)". Agricultural and Forest Meteorology, Volumes 171–172, p. 281-294, 2013. Disponível em: [<http://agris.fao.org/agris-search/search.do?recordID=US201400176301>](http://agris.fao.org/agris-search/search.do?recordID=US201400176301). Acesso: 23 maio 2019

## **ANEXOS**

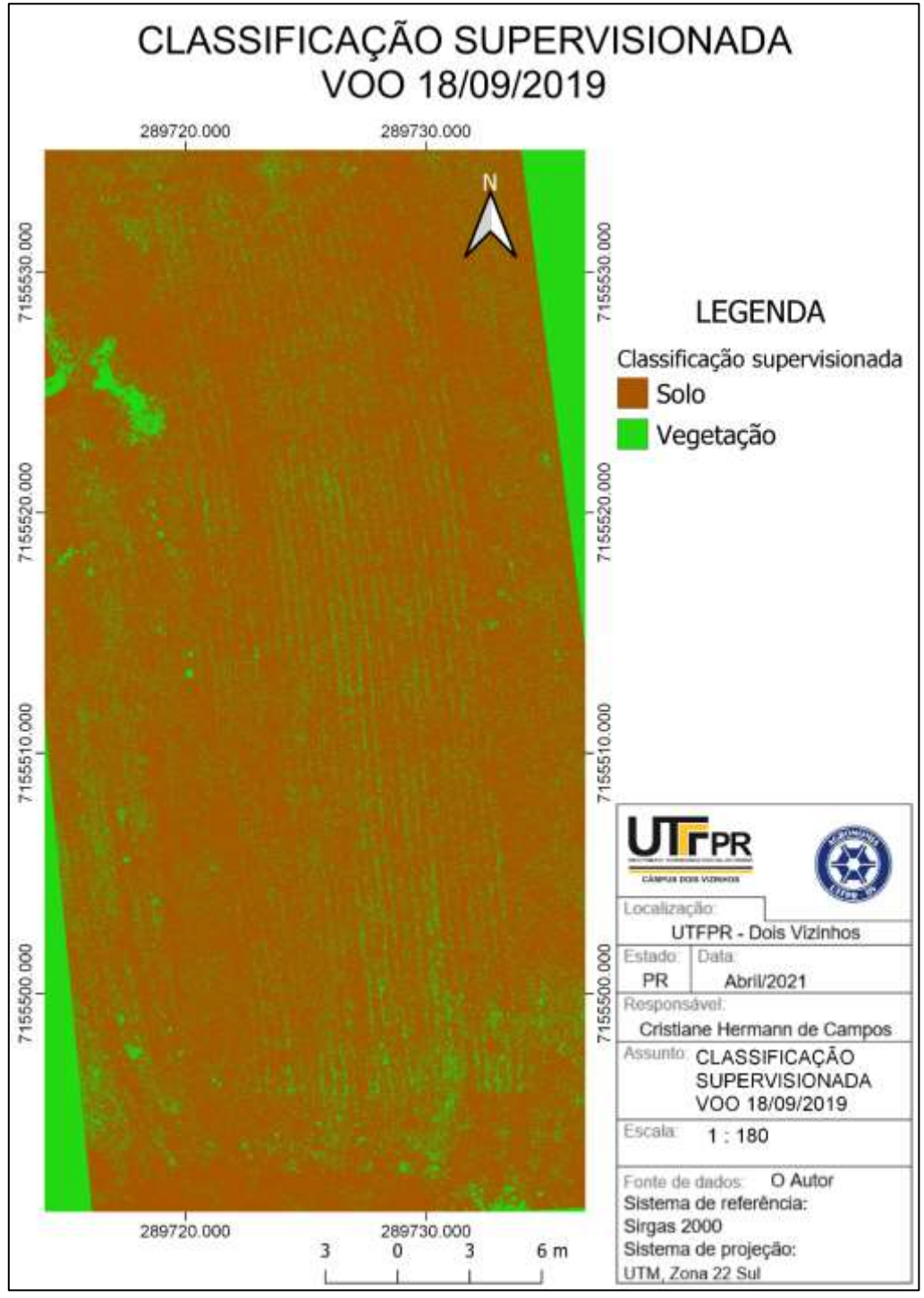

**Anexo 1 - Classificação Supervisionada voo 18/09/2019**

**Fonte: O Autor (2021)**

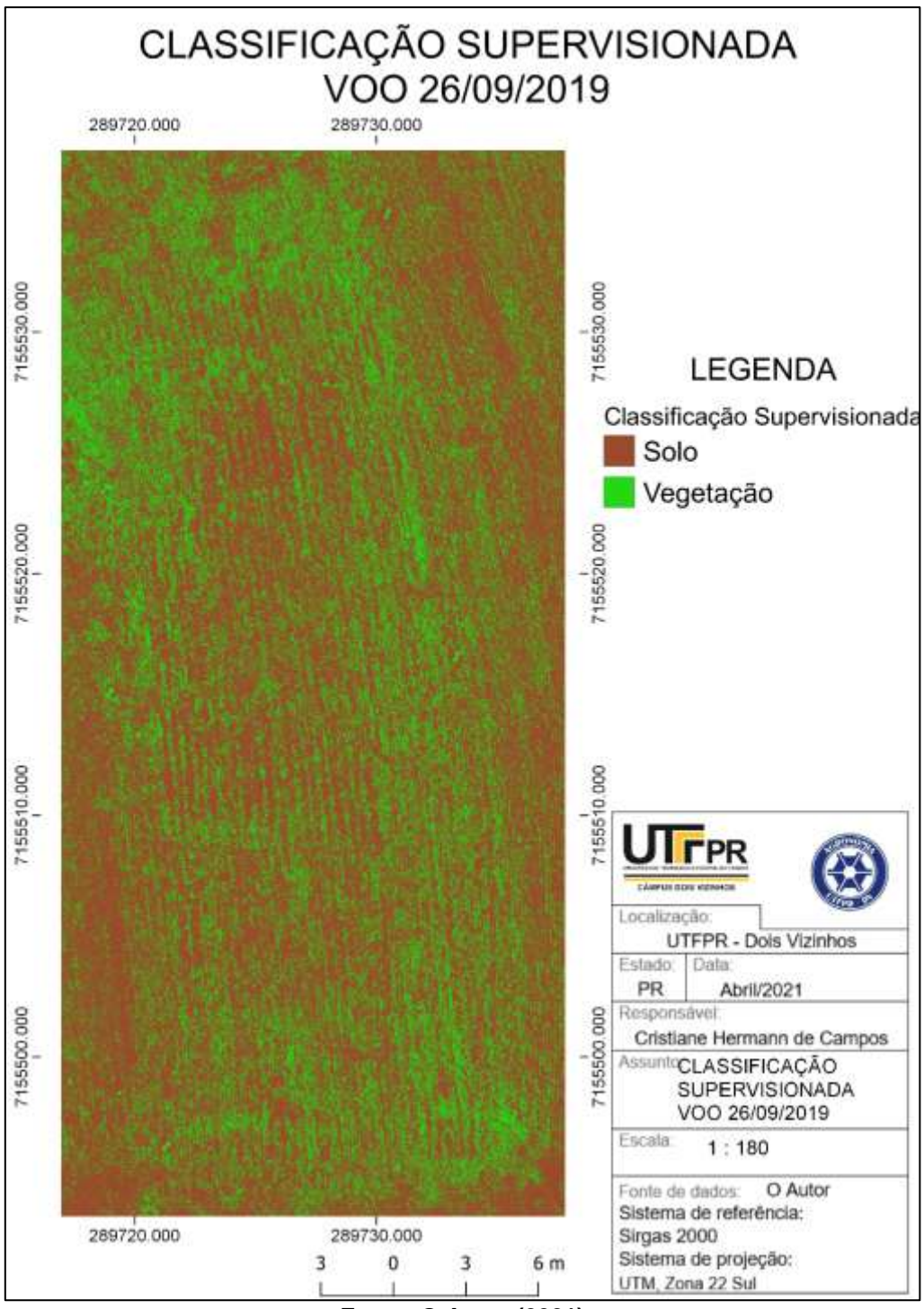

**Anexo 2 - Classificação Supervisionada voo 26/09/2019**

**Fonte: O Autor (2021)**

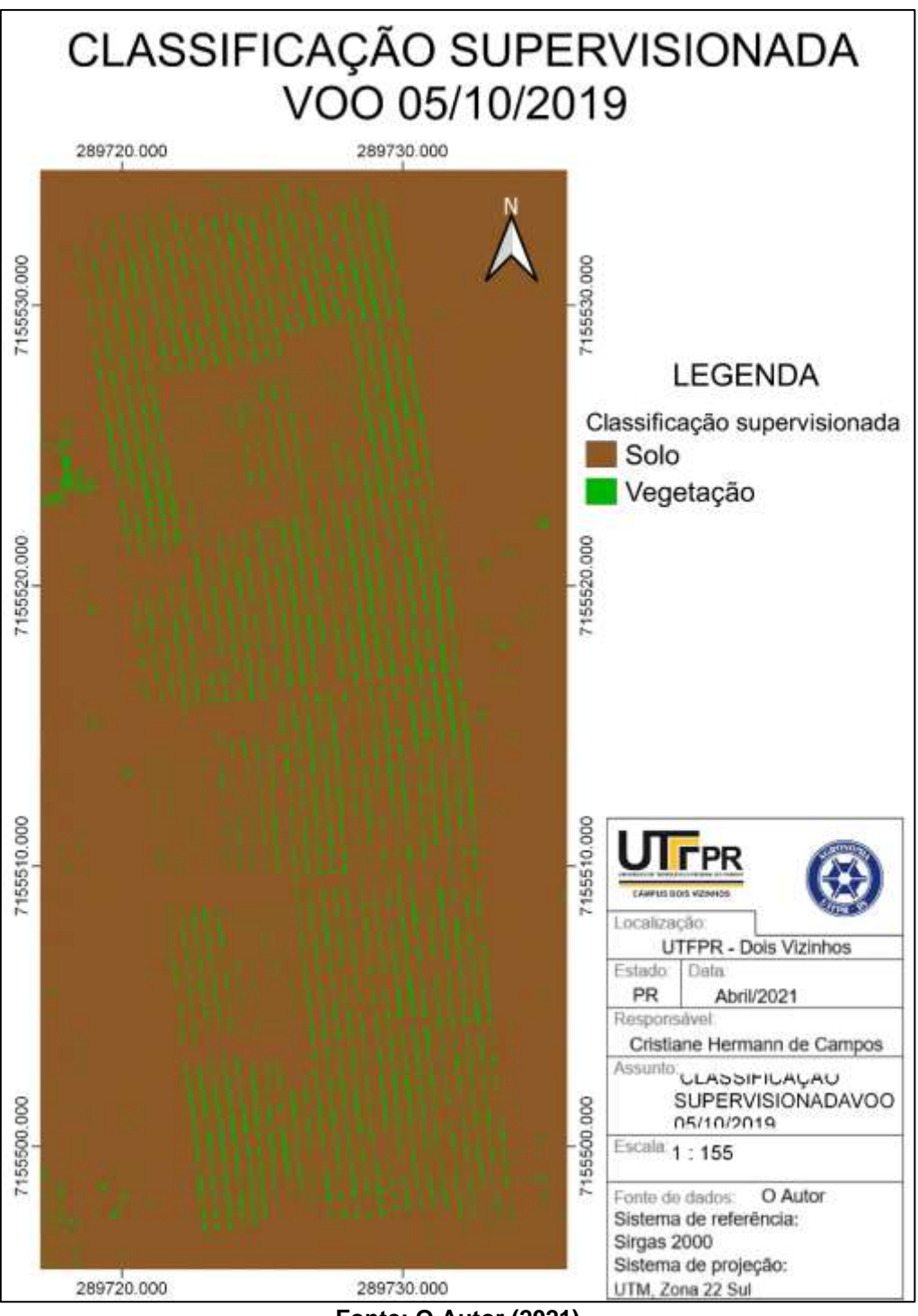

**Anexo 3 - Classificação Supervisionada voo 05/10/2019**

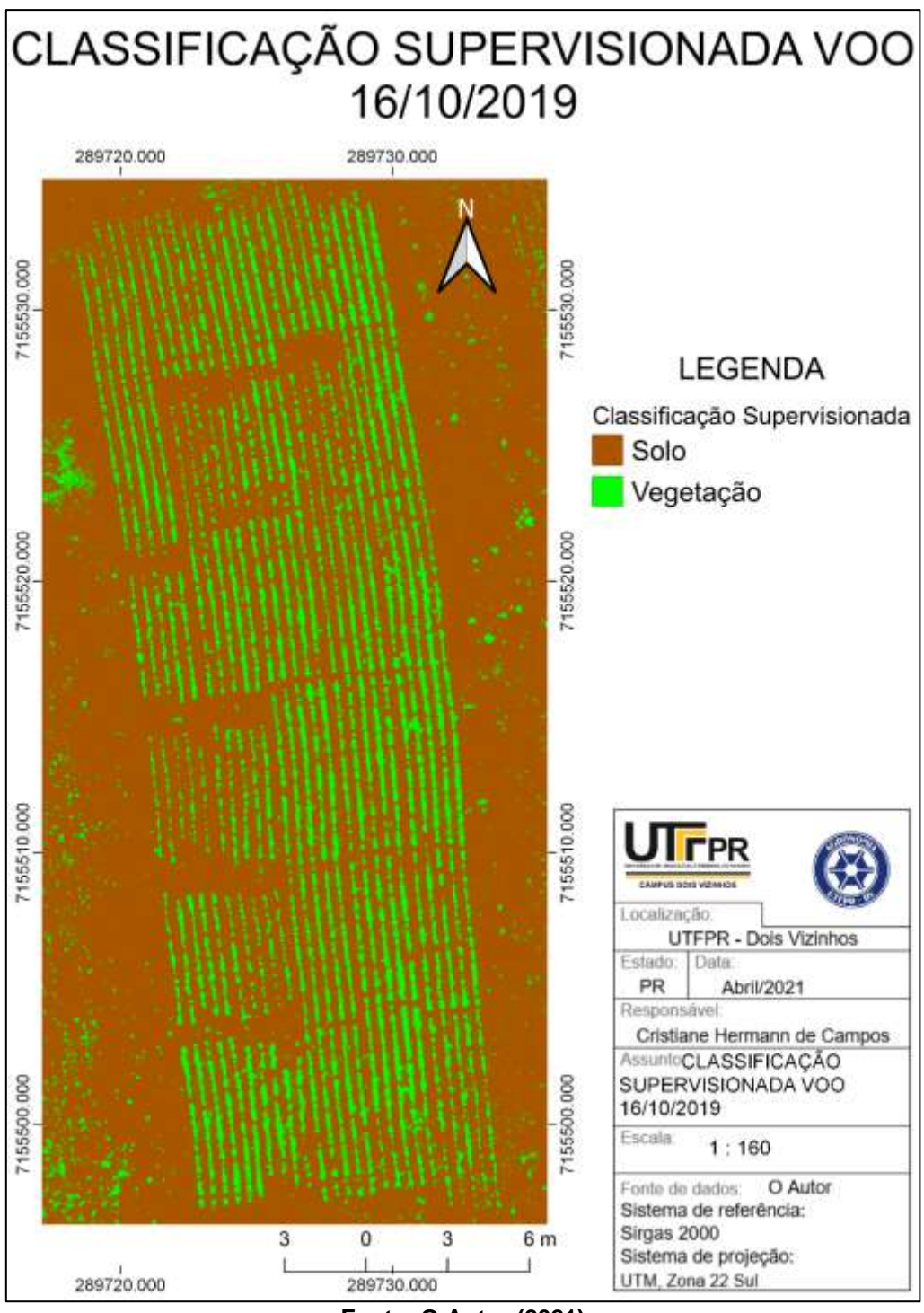

**Anexo 4 - Classificação Supervisionada voo 16/10/2019**

**Fonte: O Autor (2021)**

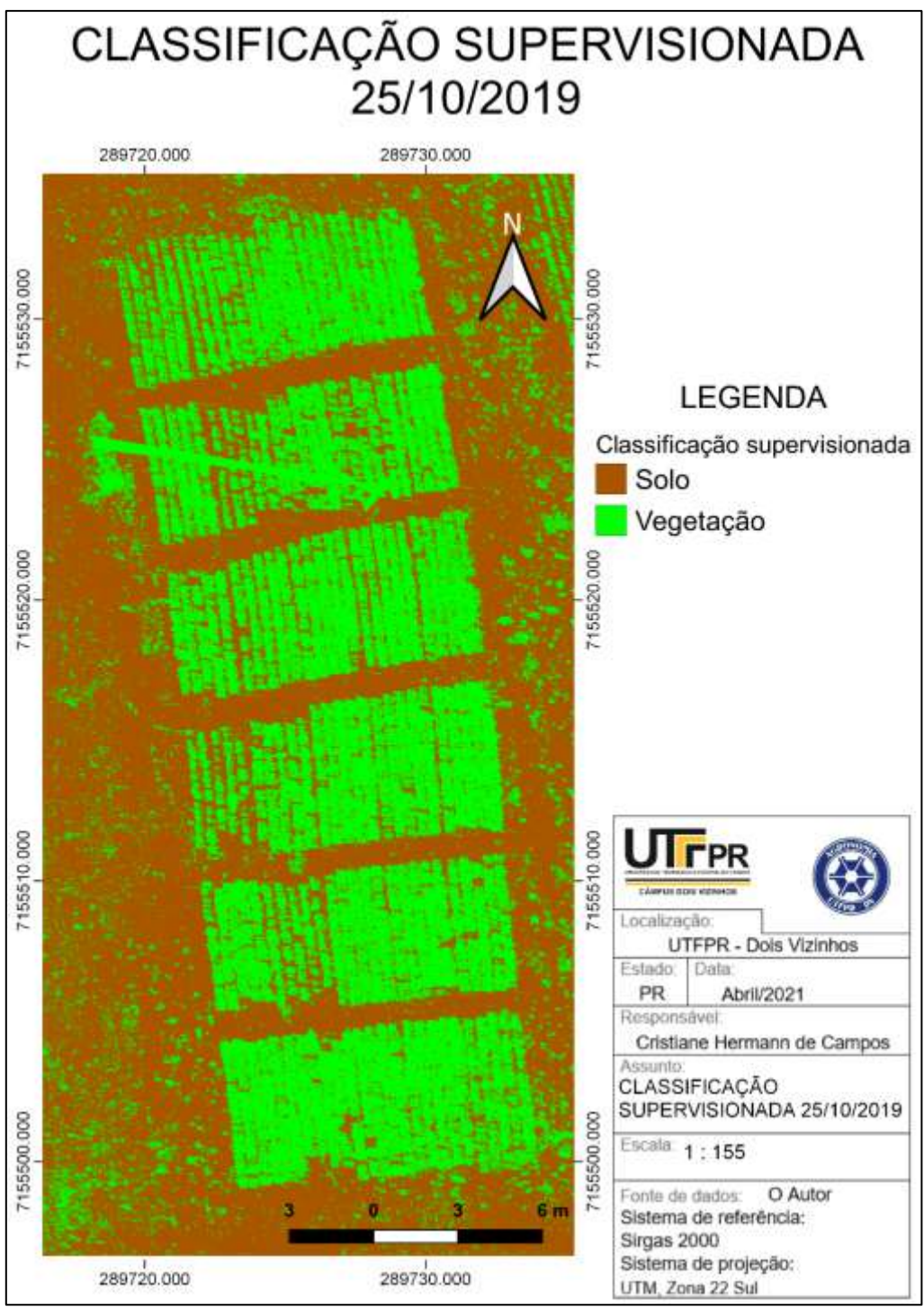

**Anexo 5 - Classificação Supervisionada voo 25/10/2019**

**Fonte: O Autor (2021)**
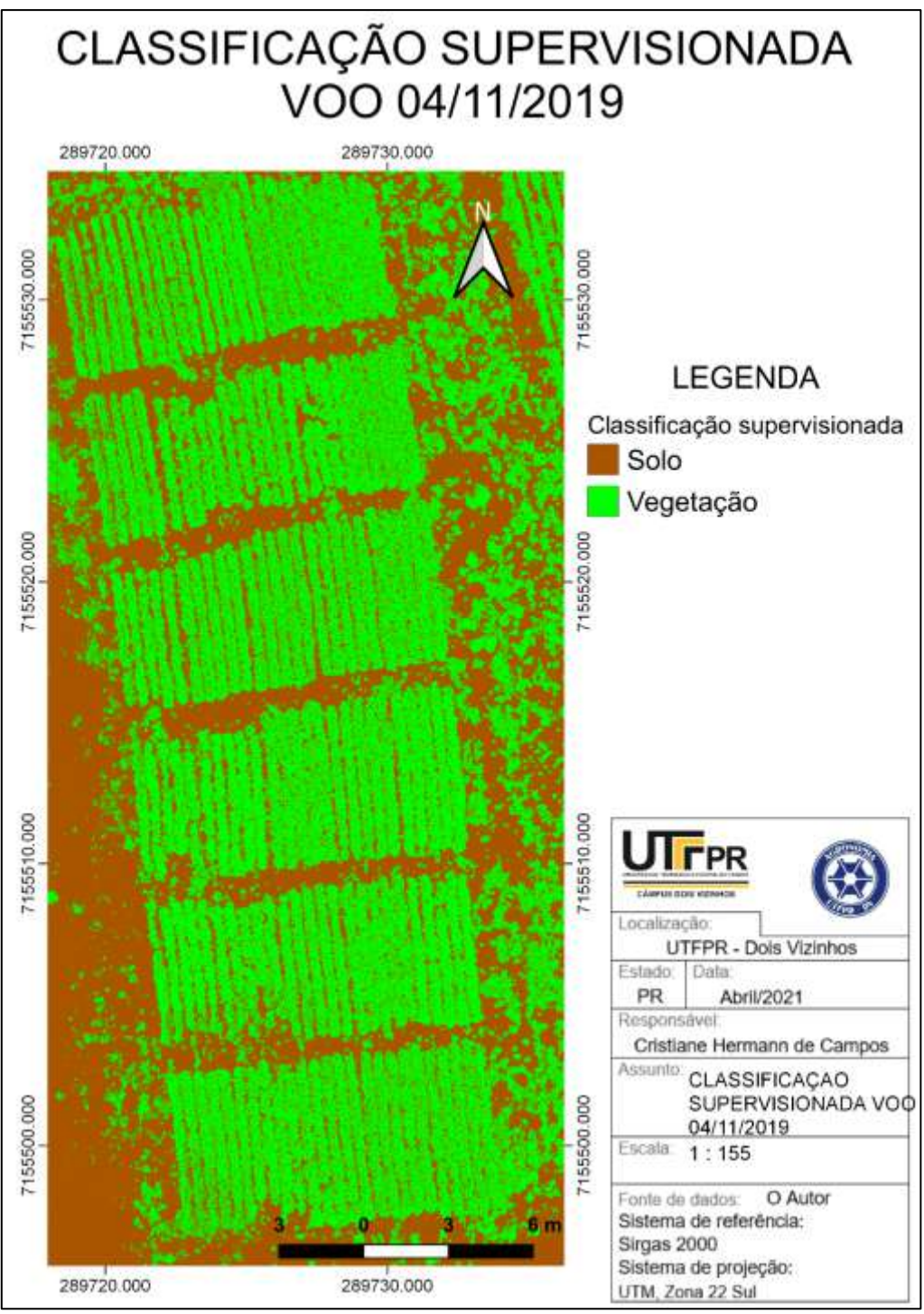

**Anexo 6 - Classificação Supervisionada voo 04/11/2019**

**Fonte: O Autor (2021)**

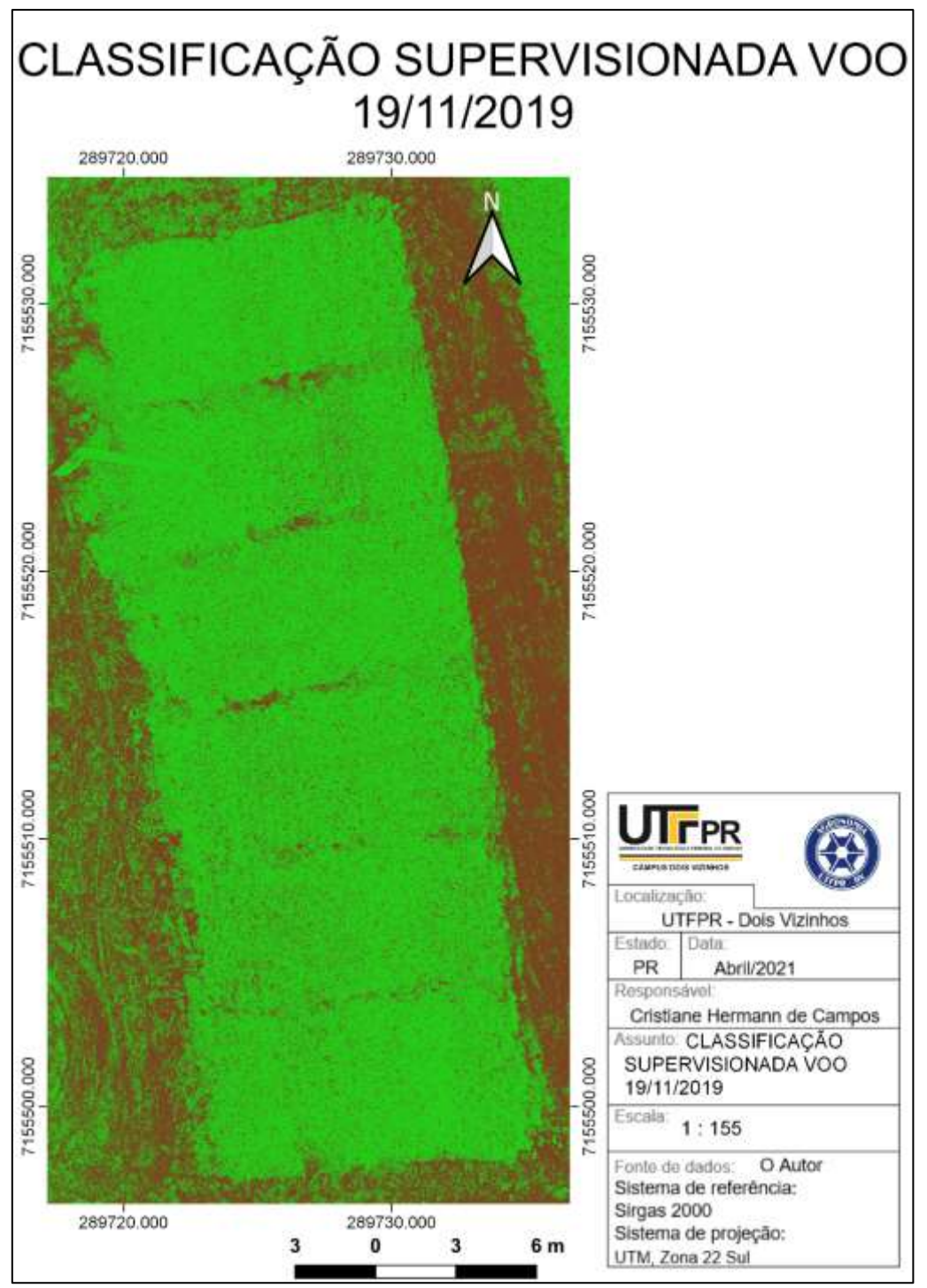

**Anexo 7 - Classificação Supervisionada voo 19/11/2019**

**Fonte: O Autor (2021)**

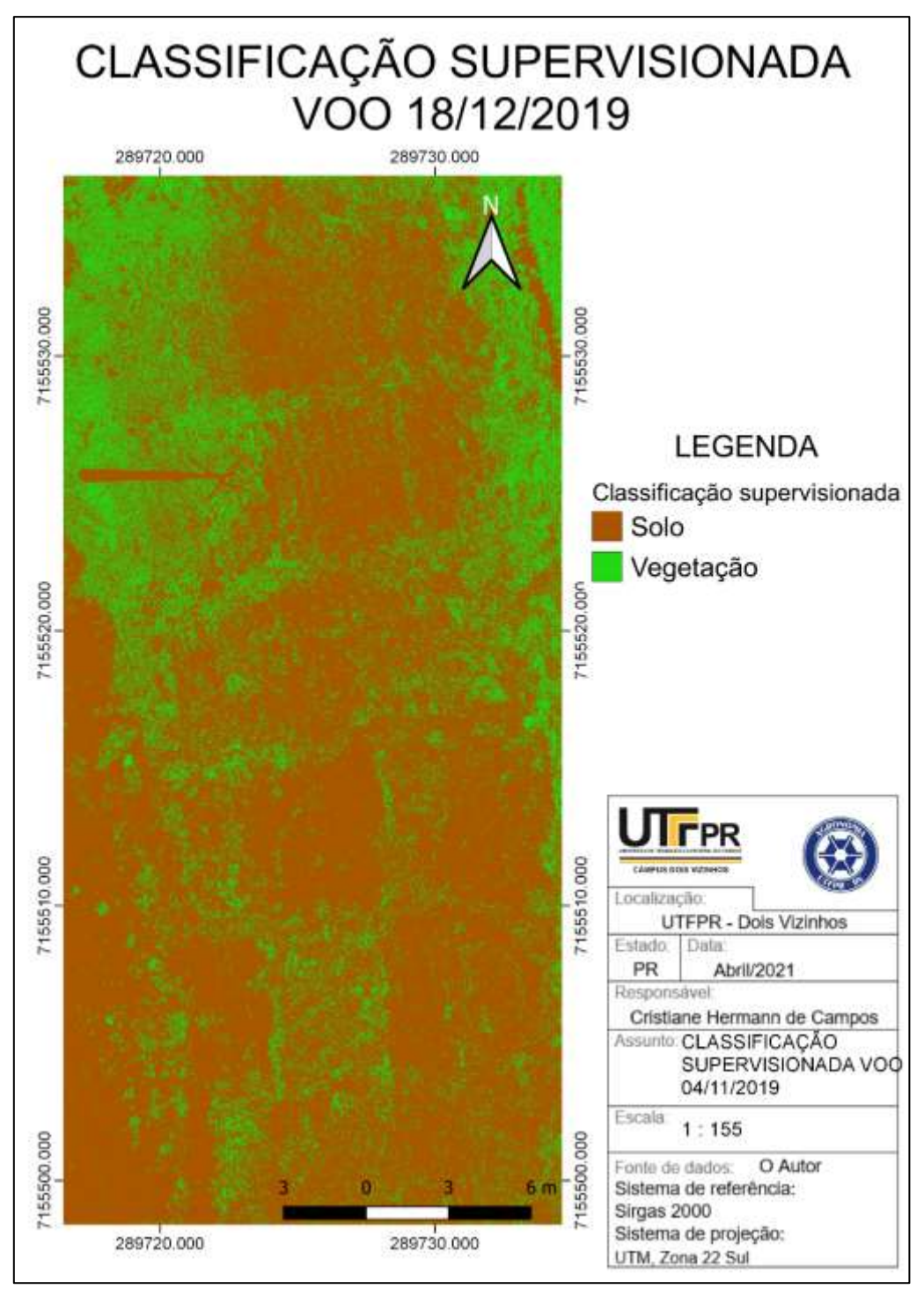

**Anexo 8 - Classificação Supervisionada voo 18/12/2019**

**Fonte: O Autor (2021)**